# Package 'crew'

April 24, 2024

Title A Distributed Worker Launcher Framework

Description In computationally demanding analysis projects, statisticians and data scientists asynchronously deploy long-running tasks to distributed systems, ranging from traditional clusters to cloud services. The 'NNG'-powered 'mirai' R package by Gao (2023) [<doi:10.5281/zenodo.7912722>](https://doi.org/10.5281/zenodo.7912722) is a sleek and sophisticated scheduler that efficiently processes these intense workloads. The 'crew' package extends 'mirai' with a unifying interface for third-party worker launchers. Inspiration also comes from packages. 'future' by Bengtsson (2021) [<doi:10.32614/RJ-2021-048>](https://doi.org/10.32614/RJ-2021-048), 'rrq' by FitzJohn and Ashton (2023) <<https://github.com/mrc-ide/rrq>>, 'clustermq' by Schubert (2019) [<doi:10.1093/bioinformatics/btz284>](https://doi.org/10.1093/bioinformatics/btz284)), and 'batchtools' by Lang, Bischel, and Surmann (2017) [<doi:10.21105/joss.00135>](https://doi.org/10.21105/joss.00135).

Version 0.9.2

License MIT + file LICENSE

URL <https://wlandau.github.io/crew/>, <https://github.com/wlandau/crew>

BugReports <https://github.com/wlandau/crew/issues>

**Depends** R  $(>= 4.0.0)$ 

**Imports** cli  $(>= 3.1.0)$ , data.table, getip, later, mirai  $(>= 0.12.0)$ , nanonext ( $> = 0.12.0$ ), processx, promises, ps, R6, rlang, stats, tibble, tidyselect, tools, utils

**Suggests** knitr ( $> = 1.30$ ), markdown ( $> = 1.1$ ), rmarkdown ( $> = 2.4$ ), testthat  $(>= 3.0.0)$ 

Encoding UTF-8

Language en-US

VignetteBuilder knitr

Config/testthat/edition 3

RoxygenNote 7.3.1

# NeedsCompilation no

```
Author William Michael Landau [aut, cre]
      (<https://orcid.org/0000-0003-1878-3253>),
     Daniel Woodie [ctb],
     Eli Lilly and Company [cph]
```
Maintainer William Michael Landau <will.landau.oss@gmail.com>

Repository CRAN

Date/Publication 2024-04-24 15:40:02 UTC

# R topics documented:

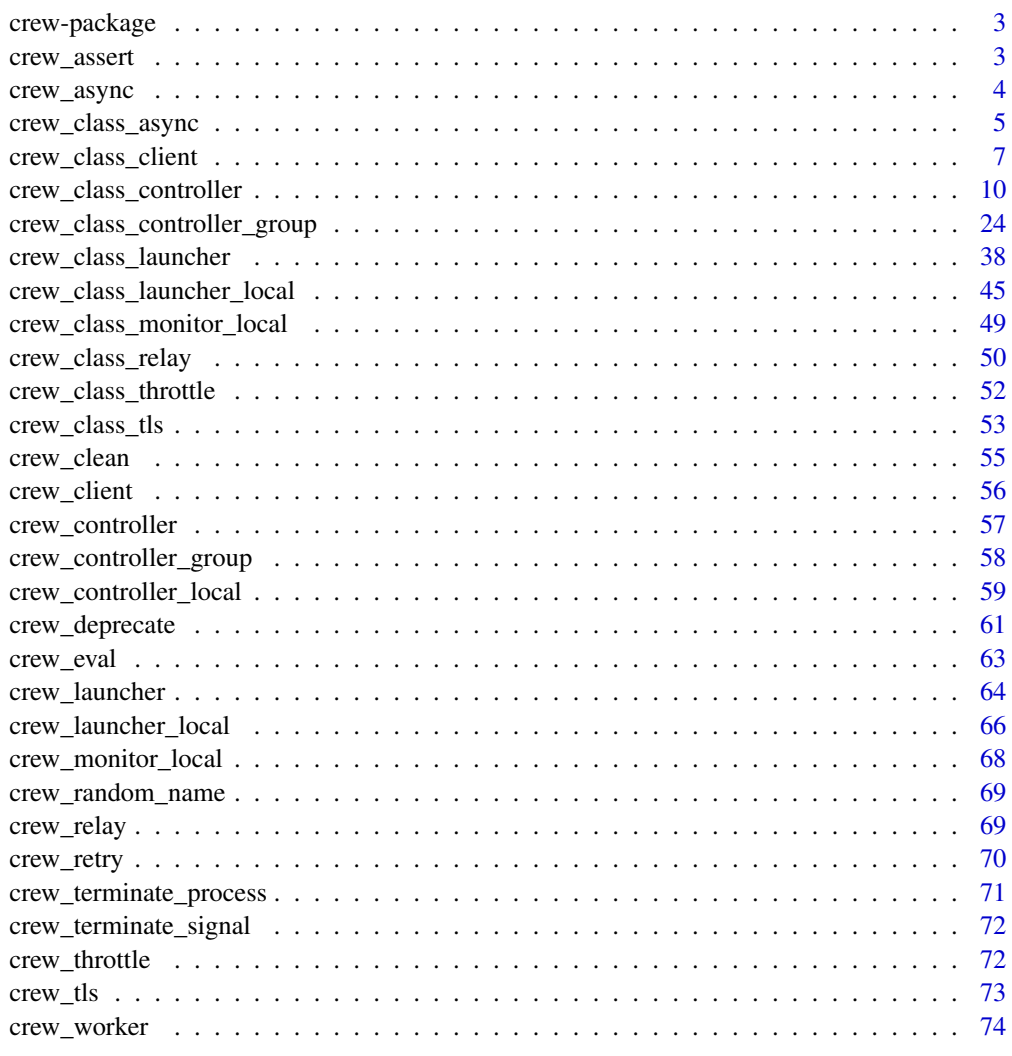

**Index** [76](#page-75-0)

<span id="page-2-0"></span>

#### Description

In computationally demanding analysis projects, statisticians and data scientists asynchronously deploy long-running tasks to distributed systems, ranging from traditional clusters to cloud services. The [NNG-](https://nng.nanomsg.org)powered [mirai](https://github.com/shikokuchuo/mirai) R package is a sleek and sophisticated scheduler that efficiently processes these intense workloads. The crew package extends [mirai](https://github.com/shikokuchuo/mirai) with a unifying interface for third-party worker launchers. Inspiration also comes from packages [future](https://future.futureverse.org/), [rrq](https://mrc-ide.github.io/rrq/), [clustermq](https://mschubert.github.io/clustermq/), and [batchtools](https://mllg.github.io/batchtools/).

crew\_assert *Crew assertion*

## Description

Assert that a condition is true.

# Usage

```
crew\_assert(value = NULL, ..., message = NULL, envir = parent.find())
```
#### Arguments

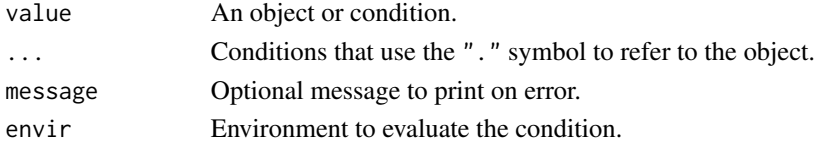

# Value

NULL (invisibly). Throws an error if the condition is not true.

## See Also

Other utility: [crew\\_clean\(](#page-54-1)), [crew\\_deprecate\(](#page-60-1)), [crew\\_eval\(](#page-62-1)), [crew\\_random\\_name\(](#page-68-1)), [crew\\_retry\(](#page-69-1)), [crew\\_terminate\\_process\(](#page-70-1)), [crew\\_terminate\\_signal\(](#page-71-1)), [crew\\_worker\(](#page-73-1))

## Examples

```
crew_assert(1 < 2)
crew_assert("object", !anyNA(.), nzchar(.))
tryCatch(
  crew_assert(2 < 1),
  crew_error = function(condition) message("false")
)
```
<span id="page-3-1"></span><span id="page-3-0"></span>

## Description

Create an R6 object to manage local asynchronous quick tasks with error detection.

# Usage

```
crew_async(workers = NULL)
```
## Arguments

workers Number of local mirai daemons to run asynchronous tasks. If NULL, then tasks will be evaluated synchronously.

## Details

[crew\\_async\(\)](#page-3-1) objects are created inside launchers to allow launcher plugins to run local tasks asynchronously, such as calls to cloud APIs to launch serious remote workers.

# Value

An R6 async client object.

# See Also

Other async: [crew\\_class\\_async](#page-4-1)

# Examples

```
if (identical(Sys.getenv("CREW_EXAMPLES"), "true")) {
x <- crew_async()
x$start()
out \leq x$eval(1 + 1)
mirai::call_mirai_(out)
out$data # 2
x$terminate()
}
```
<span id="page-4-1"></span><span id="page-4-0"></span>crew\_class\_async R6 *async class.*

#### Description

R6 class for async configuration.

# Details

See [crew\\_async\(\)](#page-3-1).

#### Active bindings

workers See [crew\\_async\(\)](#page-3-1).

instance Name of the current instance.

# Methods

## Public methods:

- [crew\\_class\\_async\\$new\(\)](#page-4-2)
- [crew\\_class\\_async\\$validate\(\)](#page-4-3)
- [crew\\_class\\_async\\$start\(\)](#page-4-4)
- [crew\\_class\\_async\\$terminate\(\)](#page-5-0)
- [crew\\_class\\_async\\$started\(\)](#page-5-1)
- [crew\\_class\\_async\\$asynchronous\(\)](#page-5-2)
- [crew\\_class\\_async\\$eval\(\)](#page-5-3)

# <span id="page-4-2"></span>Method new(): TLS configuration constructor.

*Usage:*

crew\_class\_async\$new(workers = NULL)

*Arguments:*

workers Argument passed from [crew\\_async\(\)](#page-3-1).

*Returns:* An R6 object with TLS configuration.

<span id="page-4-3"></span>Method validate(): Validate the object.

*Usage:*

crew\_class\_async\$validate()

*Returns:* NULL (invisibly).

<span id="page-4-4"></span>Method start(): Start the local workers and error handling socket.

*Usage:* crew\_class\_async\$start() *Details:* Does not create workers or an error handling socket if workers is NULL or the object is already started.

*Returns:* NULL (invisibly).

<span id="page-5-0"></span>Method terminate(): Start the local workers and error handling socket.

*Usage:* crew\_class\_async\$terminate() *Details:* Waits for existing tasks to complete first. *Returns:* NULL (invisibly).

<span id="page-5-1"></span>Method started(): Show whether the object is started.

*Usage:*

crew\_class\_async\$started()

*Returns:* Logical of length 1, whether the object is started.

<span id="page-5-2"></span>Method asynchronous(): Show whether the object is asynchronous (has real workers).

*Usage:* crew\_class\_async\$asynchronous()

*Returns:* Logical of length 1, whether the object is asynchronous.

<span id="page-5-3"></span>Method eval(): Run a local asynchronous task using a local compute profile.

```
Usage:
crew_class_async$eval(
  command,
  substitute = TRUE,
 data = list(),
  package = character(0L),
  library = NULL
)
```

```
Arguments:
```
command R code to run.

substitute Logical of length 1, whether to substitute command. If FALSE, then command must be an expression object or language object.

data Named list of data objects required to run command.

packages Character vector of packages to load.

library Character vector of library paths to load the packages from.

*Details:* Used for launcher plugins with asynchronous launches and terminations. If processes is NULL, the task will run locally. Otherwise, the task will run on a local process in the local mirai compute profile.

*Returns:* If the processes field is NULL, a list with an object named data containing the result of evaluating expr synchronously. Otherwise, the task is evaluated asynchronously, and the result is a mirai task object. Either way, the data element of the return value will contain the result of the task.

# See Also

Other async: [crew\\_async\(](#page-3-1))

<span id="page-6-0"></span>crew\_class\_client R6 *client class.*

## Description

R6 class for mirai clients.

## Details

See [crew\\_client\(\)](#page-55-1).

#### Active bindings

name See [crew\\_client\(\)](#page-55-1).

workers See [crew\\_client\(\)](#page-55-1).

host See [crew\\_client\(\)](#page-55-1).

port See [crew\\_client\(\)](#page-55-1).

tls See [crew\\_client\(\)](#page-55-1).

seconds\_interval See [crew\\_client\(\)](#page-55-1).

seconds\_timeout See [crew\\_client\(\)](#page-55-1).

relay Relay object for event-driven programming on a downstream condition variable.

started Whether the client is started.

dispatcher Process ID of the mirai dispatcher

## Methods

#### Public methods:

- [crew\\_class\\_client\\$new\(\)](#page-6-1)
- [crew\\_class\\_client\\$validate\(\)](#page-7-0)
- [crew\\_class\\_client\\$start\(\)](#page-7-1)
- [crew\\_class\\_client\\$terminate\(\)](#page-7-2)
- [crew\\_class\\_client\\$condition\(\)](#page-7-3)
- [crew\\_class\\_client\\$resolved\(\)](#page-7-4)
- [crew\\_class\\_client\\$summary\(\)](#page-8-0)

<span id="page-6-1"></span>Method new(): mirai client constructor.

```
Usage:
crew_class_client$new(
 name = NULL,
 workers = NULL,
 host = NULL,
 port = NULL,
  tls = NULL,
```

```
seconds_interval = NULL,
  seconds_timeout = NULL,
  relay = NULL
\lambda
```
*Arguments:*

name Argument passed from [crew\\_client\(\)](#page-55-1). workers Argument passed from [crew\\_client\(\)](#page-55-1). host Argument passed from [crew\\_client\(\)](#page-55-1). port Argument passed from [crew\\_client\(\)](#page-55-1). tls Argument passed from [crew\\_client\(\)](#page-55-1). seconds\_interval Argument passed from [crew\\_client\(\)](#page-55-1). seconds\_timeout Argument passed from [crew\\_client\(\)](#page-55-1). relay Argument passed from [crew\\_client\(\)](#page-55-1).

*Returns:* An R6 object with the client.

*Examples:*

```
if (identical(Sys.getenv("CREW_EXAMPLES"), "true")) {
client <- crew_client()
client$start()
client$log()
client$terminate()
}
```
<span id="page-7-0"></span>Method validate(): Validate the client.

```
Usage:
crew_class_client$validate()
Returns: NULL (invisibly).
```
<span id="page-7-1"></span>Method start(): Start listening for workers on the available sockets.

*Usage:* crew\_class\_client\$start() *Returns:* NULL (invisibly).

<span id="page-7-2"></span>Method terminate(): Stop the mirai client and disconnect from the worker websockets.

*Usage:* crew\_class\_client\$terminate()

*Returns:* NULL (invisibly).

<span id="page-7-3"></span>Method condition(): Get the nanonext condition variable which tasks signal on resolution.

*Usage:*

crew\_class\_client\$condition()

*Returns:* The nanonext condition variable which tasks signal on resolution. The return value is NULL if the client is not running.

<span id="page-7-4"></span>Method resolved(): Get the true value of the nanonext condition variable.

*Usage:*

crew\_class\_client\$resolved()

*Details:* Subtracts a safety offset which was padded on start.

*Returns:* The value of the nanonext condition variable.

<span id="page-8-0"></span>Method summary(): Show an informative worker log.

*Usage:*

crew\_class\_client\$summary()

*Returns:* A tibble with information on the workers, or NULL if the client is not started. The tibble has 1 row per worker and the following columns:

- worker: integer index of the worker.
- online: TRUE if the worker is online and connected to the websocket URL, FALSE otherwise.
- instances: integer, number of instances of mirai daemons (crew workers) that have connected to the websocket URL during the life cycle of the listener.
- assigned: number of tasks assigned to the current websocket URL.
- complete: number of tasks completed at the current websocket URL.
- socket: websocket URL. crew changes the token at the end of the URL path periodically as a safeguard while managing workers.

#### See Also

Other client: [crew\\_client\(](#page-55-1))

#### Examples

```
if (identical(Sys.getenv("CREW_EXAMPLES"), "true")) {
client <- crew_client()
client$start()
client$log()
client$terminate()
}
## ------------------------------------------------
## Method `crew_class_client$new`
## ------------------------------------------------
if (identical(Sys.getenv("CREW_EXAMPLES"), "true")) {
client <- crew_client()
client$start()
client$log()
client$terminate()
}
```
<span id="page-9-0"></span>crew\_class\_controller *Controller class*

## Description

R6 class for controllers.

## Details

See [crew\\_controller\(\)](#page-56-1).

## Active bindings

client Router object.

launcher Launcher object.

tasks A list of mirai::mirai() task objects.

pushed Number of tasks pushed since the controller was started.

popped Number of tasks popped since the controller was started.

log Tibble with per-worker metadata about tasks.

error Tibble of task results (with one result per row) from the last call to map(error = "stop).

backlog Character vector of explicitly backlogged tasks.

autoscaling TRUE or FALSE, whether async later-based auto-scaling is currently running

### Methods

## Public methods:

- [crew\\_class\\_controller\\$new\(\)](#page-10-0)
- [crew\\_class\\_controller\\$validate\(\)](#page-10-1)
- [crew\\_class\\_controller\\$empty\(\)](#page-10-2)
- [crew\\_class\\_controller\\$nonempty\(\)](#page-10-3)
- [crew\\_class\\_controller\\$resolved\(\)](#page-11-0)
- [crew\\_class\\_controller\\$unresolved\(\)](#page-11-1)
- [crew\\_class\\_controller\\$unpopped\(\)](#page-11-2)
- [crew\\_class\\_controller\\$saturated\(\)](#page-11-3)
- [crew\\_class\\_controller\\$start\(\)](#page-12-0)
- [crew\\_class\\_controller\\$started\(\)](#page-12-1)
- [crew\\_class\\_controller\\$launch\(\)](#page-12-2)
- [crew\\_class\\_controller\\$scale\(\)](#page-13-0)
- [crew\\_class\\_controller\\$autoscale\(\)](#page-13-1)
- [crew\\_class\\_controller\\$descale\(\)](#page-13-2)
- [crew\\_class\\_controller\\$push\(\)](#page-13-3)
- [crew\\_class\\_controller\\$walk\(\)](#page-15-0)
- [crew\\_class\\_controller\\$map\(\)](#page-16-0)
- [crew\\_class\\_controller\\$pop\(\)](#page-18-0)
- [crew\\_class\\_controller\\$collect\(\)](#page-19-0)
- [crew\\_class\\_controller\\$promise\(\)](#page-20-0)
- [crew\\_class\\_controller\\$wait\(\)](#page-21-0)
- [crew\\_class\\_controller\\$push\\_backlog\(\)](#page-21-1)
- [crew\\_class\\_controller\\$pop\\_backlog\(\)](#page-22-0)
- [crew\\_class\\_controller\\$summary\(\)](#page-22-1)
- [crew\\_class\\_controller\\$terminate\(\)](#page-22-2)

<span id="page-10-0"></span>Method new(): mirai controller constructor.

#### *Usage:*

```
crew_class_controller$new(client = NULL, launcher = NULL)
```
*Arguments:*

client Router object. See [crew\\_controller\(\)](#page-56-1). launcher Launcher object. See [crew\\_controller\(\)](#page-56-1).

*Returns:* An R6 controller object.

*Examples:*

```
if (identical(Sys.getenv("CREW_EXAMPLES"), "true")) {
client <- crew_client()
launcher <- crew_launcher_local()
controller <- crew_controller(client = client, launcher = launcher)
controller$start()
controller$push(name = "task", command = sqrt(4))controller$wait()
controller$pop()
controller$terminate()
}
```
<span id="page-10-1"></span>Method validate(): Validate the client.

*Usage:*

crew\_class\_controller\$validate()

*Returns:* NULL (invisibly).

<span id="page-10-2"></span>Method empty(): Check if the controller is empty.

*Usage:*

crew\_class\_controller\$empty(controllers = NULL)

*Arguments:*

controllers Not used. Included to ensure the signature is compatible with the analogous method of controller groups.

*Details:* A controller is empty if it has no running tasks or completed tasks waiting to be retrieved with push().

<span id="page-10-3"></span>*Returns:* TRUE if the controller is empty, FALSE otherwise.

Method nonempty(): Check if the controller is nonempty.

*Usage:*

```
crew_class_controller$nonempty(controllers = NULL)
```
*Arguments:*

controllers Not used. Included to ensure the signature is compatible with the analogous method of controller groups.

*Details:* A controller is empty if it has no running tasks or completed tasks waiting to be retrieved with push().

*Returns:* TRUE if the controller is empty, FALSE otherwise.

<span id="page-11-0"></span>Method resolved(): Number of resolved mirai() tasks.

*Usage:*

```
crew_class_controller$resolved(controllers = NULL)
```
*Arguments:*

controllers Not used. Included to ensure the signature is compatible with the analogous method of controller groups.

*Details:* resolved() is cumulative: it counts all the resolved tasks over the entire lifetime of the controller session.

*Returns:* Non-negative integer of length 1, number of resolved mirai() tasks. The return value is 0 if the condition variable does not exist (i.e. if the client is not running).

<span id="page-11-1"></span>Method unresolved(): Number of unresolved mirai() tasks.

*Usage:*

```
crew_class_controller$unresolved(controllers = NULL)
```
*Arguments:*

controllers Not used. Included to ensure the signature is compatible with the analogous method of controller groups.

*Returns:* Non-negative integer of length 1, number of unresolved mirai() tasks.

<span id="page-11-2"></span>Method unpopped(): Number of resolved mirai() tasks available via pop().

*Usage:*

crew\_class\_controller\$unpopped(controllers = NULL)

*Arguments:*

controllers Not used. Included to ensure the signature is compatible with the analogous method of controller groups.

*Returns:* Non-negative integer of length 1, number of resolved mirai() tasks available via pop().

<span id="page-11-3"></span>Method saturated(): Check if the controller is saturated.

*Usage:*

```
crew_class_controller$saturated(
  collect = NULL,
  throttle = NULL,controller = NULL
)
```
*Arguments:*

collect Deprecated in version 0.5.0.9003 (2023-10-02). Not used.

throttle Deprecated in version 0.5.0.9003 (2023-10-02). Not used.

controller Not used. Included to ensure the signature is compatible with the analogous method of controller groups.

*Details:* A controller is saturated if the number of unresolved tasks is greater than or equal to the maximum number of workers. In other words, in a saturated controller, every available worker has a task. You can still push tasks to a saturated controller, but tools that use crew such as targets may choose not to.

*Returns:* TRUE if the controller is saturated, FALSE otherwise.

<span id="page-12-0"></span>Method start(): Start the controller if it is not already started.

*Usage:*

crew\_class\_controller\$start(controllers = NULL)

*Arguments:*

controllers Not used. Included to ensure the signature is compatible with the analogous method of controller groups.

*Details:* Register the mirai client and register worker websockets with the launcher.

*Returns:* NULL (invisibly).

<span id="page-12-1"></span>Method started(): Check whether the controller is started.

*Usage:*

```
crew_class_controller$started(controllers = NULL)
```
*Arguments:*

- controllers Not used. Included to ensure the signature is compatible with the analogous method of controller groups.
- *Details:* Actually checks whether the client is started.

*Returns:* TRUE if the controller is started, FALSE otherwise.

<span id="page-12-2"></span>Method launch(): Launch one or more workers.

*Usage:*

crew\_class\_controller\$launch(n = 1L, controllers = NULL)

*Arguments:*

n Number of workers to try to launch. The actual number launched is capped so that no more than "workers" workers running at a given time, where "workers" is an argument of [crew\\_controller\(\)](#page-56-1). The actual cap is the "workers" argument minus the number of connected workers minus the number of starting workers. A "connected" worker has an active websocket connection to the mirai client, and "starting" means that the worker was launched at most seconds\_start seconds ago, where seconds\_start is also an argument of [crew\\_controller\(\)](#page-56-1).

controllers Not used. Included to ensure the signature is compatible with the analogous method of controller groups.

*Returns:* NULL (invisibly).

<span id="page-13-0"></span>Method scale(): Auto-scale workers out to meet the demand of tasks.

*Usage:*

```
crew_class_controller$scale(throttle = TRUE, controllers = NULL)
```
*Arguments:*

- throttle TRUE to skip auto-scaling if it already happened within the last seconds\_interval seconds. FALSE to auto-scale every time scale() is called. Throttling avoids overburdening the mirai dispatcher and other resources.
- controllers Not used. Included to ensure the signature is compatible with the analogous method of controller groups.

*Details:* The scale() method re-launches all inactive backlogged workers, then any additional inactive workers needed to accommodate the demand of unresolved tasks. A worker is "backlogged" if it was assigned more tasks than it has completed so far.

Methods push(), pop(), and wait() already invoke scale() if the scale argument is TRUE. For finer control of the number of workers launched, call launch() on the controller with the exact desired number of workers.

*Returns:* NULL (invisibly).

<span id="page-13-1"></span>Method autoscale(): Run worker auto-scaling in a private later loop every controller\$client\$seconds\_interval seconds.

*Usage:*

```
crew_class_controller$autoscale(controllers = NULL)
```
*Arguments:*

- controllers Not used. Included to ensure the signature is compatible with the analogous method of controller groups.
- *Details:* Call controller\$descale() to terminate the auto-scaling loop.

*Returns:* NULL (invisibly).

<span id="page-13-2"></span>Method descale(): Terminate the auto-scaling loop started by controller\$autoscale().

*Usage:*

crew\_class\_controller\$descale(controllers = NULL)

*Arguments:*

controllers Not used. Included to ensure the signature is compatible with the analogous method of controller groups.

*Returns:* NULL (invisibly).

<span id="page-13-3"></span>Method push(): Push a task to the head of the task list.

*Usage:*

```
crew_class_controller$push(
  command,
  data = list(),
  globals = list().
  substitute = TRUE,
  seed = NULL,algorithm = NULL,
  packages = character(0),
  library = NULL,seconds_timeout = NULL,
  scale = TRUE,
  throttle = TRUE,
  name = NA_character_,
  save_{command} = FALSE,controller = NULL
)
```
*Arguments:*

command Language object with R code to run.

data Named list of local data objects in the evaluation environment.

- globals Named list of objects to temporarily assign to the global environment for the task. This list should include any functions you previously defined in the global environment which are required to run tasks. See the reset\_globals argument of [crew\\_controller\\_local\(\)](#page-58-1).
- substitute Logical of length 1, whether to call base::substitute() on the supplied value of the command argument. If TRUE (default) then command is quoted literally as you write it, e.g. push(command = your\_function\_call()). If FALSE, then crew assumes command is a language object and you are passing its value, e.g. push(command = quote(your\_function\_call())). substitute = TRUE is appropriate for interactive use, whereas substitute = FALSE is meant for automated R programs that invoke crew controllers.
- seed Integer of length 1 with the pseudo-random number generator seed to set for the evaluation of the task. Passed to the seed argument of set.seed() if not NULL. If algorithm and seed are both NULL, then the random number generator defaults to the widely spaced workerspecific L'Ecuyer streams as supported by mirai::nextstream(). See vignette("parallel", package = "parallel") for details.
- algorithm Integer of length 1 with the pseudo-random number generator algorithm to set for the evaluation of the task. Passed to the kind argument of RNGkind() if not NULL. If algorithm and seed are both NULL, then the random number generator defaults to the recommended widely spaced worker-specific L'Ecuyer streams as supported by mirai::nextstream(). See vignette("parallel", package = "parallel") for details.
- packages Character vector of packages to load for the task.
- library Library path to load the packages. See the lib.loc argument of require().
- seconds\_timeout Optional task timeout passed to the . timeout argument of mirai::mirai() (after converting to milliseconds).
- scale Logical, whether to automatically call scale() to auto-scale workers to meet the demand of the task load. Also see the throttle argument.
- throttle TRUE to skip auto-scaling if it already happened within the last seconds\_interval seconds. FALSE to auto-scale every time scale() is called. Throttling avoids overburdening the mirai dispatcher and other resources.

name Optional name of the task.

- save\_command Logical of length 1. If TRUE, the controller deparses the command and returns it with the output on pop(). If FALSE (default), the controller skips this step to increase speed.
- controller Not used. Included to ensure the signature is compatible with the analogous method of controller groups.

*Returns:* Invisibly return the mirai object of the pushed task. This allows you to interact with the task directly, e.g. to create a promise object with promises::as.promise().

<span id="page-15-0"></span>**Method** walk(): Apply a single command to multiple inputs, and return control to the user without waiting for any task to complete.

```
Usage:
crew_class_controller$walk(
 command,
  iterate,
 data = list(),
 globals = list(),
  substitute = TRUE,
  seed = NULL,algorithm = NULL,
  package = character(0),
  library = NULL,
  seconds_timeout = NULL,
 names = NULL,
 save_command = FALSE,
  scale = TRUE,
 throttle = TRUE,
  controller = NULL
)
```
*Arguments:*

command Language object with R code to run.

- iterate Named list of vectors or lists to iterate over. For example, to run function calls  $f(x = 1, y = "a")$  and  $f(x = 2, y = "b")$ , set command to  $f(x, y)$ , and set iterate to list(x = c(1, 2), y = c("a", "b")). The individual function calls are evaluated as  $f(x =$  $iterate$ \$x[[1]],  $y = iterate$ \$y[[1]]) and  $f(x = iterate$ \$x[[2]],  $y = iterate$ \$y[[2]]). All the elements of iterate must have the same length. If there are any name conflicts between iterate and data, iterate takes precedence.
- data Named list of constant local data objects in the evaluation environment. Objects in this list are treated as single values and are held constant for each iteration of the map.
- globals Named list of constant objects to temporarily assign to the global environment for each task. This list should include any functions you previously defined in the global environment which are required to run tasks. See the reset\_globals argument of [crew\\_controller\\_local\(\)](#page-58-1). Objects in this list are treated as single values and are held constant for each iteration of the map.
- substitute Logical of length 1, whether to call base::substitute() on the supplied value of the command argument. If TRUE (default) then command is quoted literally as you write it, e.g.  $push$  (command = your\_function\_call()). If FALSE, then crew assumes command is a language object and you are passing its value, e.g. push(command = quote(your\_function\_call())).

substitute = TRUE is appropriate for interactive use, whereas substitute = FALSE is meant for automated R programs that invoke crew controllers.

- seed Integer of length 1 with the pseudo-random number generator seed to set for the evaluation of the task. Passed to the seed argument of set.seed() if not NULL. If algorithm and seed are both NULL, then the random number generator defaults to the recommended widely spaced worker-specific L'Ecuyer streams as supported by mirai::nextstream(). See vignette("parallel", package = "parallel") for details.
- algorithm Integer of length 1 with the pseudo-random number generator algorithm to set for the evaluation of the task. Passed to the kind argument of RNGkind() if not NULL. If algorithm and seed are both NULL, then the random number generator defaults to the recommended widely spaced worker-specific L'Ecuyer streams as supported by mirai::nextstream(). See vignette("parallel", package = "parallel") for details.
- packages Character vector of packages to load for the task.
- library Library path to load the packages. See the lib.loc argument of require().
- seconds\_timeout Optional task timeout passed to the . timeout argument of mirai::mirai() (after converting to milliseconds).
- names Optional character of length 1, name of the element of iterate with names for the tasks. If names is supplied, then iterate[[names]] must be a character vector.
- save\_command Logical of length 1, whether to store a text string version of the R command in the output.
- scale Logical, whether to automatically scale workers to meet demand. See also the throttle argument.
- throttle TRUE to skip auto-scaling if it already happened within the last seconds\_interval seconds. FALSE to auto-scale every time scale() is called. Throttling avoids overburdening the mirai dispatcher and other resources.
- controller Not used. Included to ensure the signature is compatible with the analogous method of controller groups.

*Details:* In contrast to walk(), map() blocks the local R session and waits for all tasks to complete.

*Returns:* Invisibly returns a list of mirai task objects for the newly created tasks. The order of tasks in the list matches the order of data in the iterate argument.

<span id="page-16-0"></span>Method map(): Apply a single command to multiple inputs, wait for all tasks to complete, and return the results of all tasks.

```
Usage:
crew_class_controller$map(
  command,
  iterate,
  data = list(),
  globals = list(),
  substitute = TRUE,
  seed = NULL,
  algorithm = NULL,
  package = character(0),
  library = NULL,
  seconds_interval = 0.5,
```

```
seconds_timeout = NULL,
  names = NULL,save_command = FALSE,
  error = "stop",
 warnings = TRUE,
 verbose = interactive(),
  scale = TRUE,
  throttle = TRUE,
  controller = NULL
)
```
### *Arguments:*

command Language object with R code to run.

- iterate Named list of vectors or lists to iterate over. For example, to run function calls  $f(x = 1, y = "a")$  and  $f(x = 2, y = "b")$ , set command to  $f(x, y)$ , and set iterate to list(x = c(1, 2), y = c("a", "b")). The individual function calls are evaluated as  $f(x =$  $iteratesx[[1]], y = iterate$y[[1]]) and f(x = iterate$x[[2]], y = iterate$y[[2]]).$ All the elements of iterate must have the same length. If there are any name conflicts between iterate and data, iterate takes precedence.
- data Named list of constant local data objects in the evaluation environment. Objects in this list are treated as single values and are held constant for each iteration of the map.
- globals Named list of constant objects to temporarily assign to the global environment for each task. This list should include any functions you previously defined in the global environment which are required to run tasks. See the reset\_globals argument of [crew\\_controller\\_local\(\)](#page-58-1). Objects in this list are treated as single values and are held constant for each iteration of the map.
- substitute Logical of length 1, whether to call base::substitute() on the supplied value of the command argument. If TRUE (default) then command is quoted literally as you write it, e.g. push(command = your\_function\_call()). If FALSE, then crew assumes command is a language object and you are passing its value, e.g. push(command = quote(your\_function\_call())). substitute = TRUE is appropriate for interactive use, whereas substitute = FALSE is meant for automated R programs that invoke crew controllers.
- seed Integer of length 1 with the pseudo-random number generator seed to set for the evaluation of the task. Passed to the seed argument of set.seed() if not NULL. If algorithm and seed are both NULL, then the random number generator defaults to the recommended widely spaced worker-specific L'Ecuyer streams as supported by mirai::nextstream(). See vignette("parallel", package = "parallel") for details.
- algorithm Integer of length 1 with the pseudo-random number generator algorithm to set for the evaluation of the task. Passed to the kind argument of RNGkind() if not NULL. If algorithm and seed are both NULL, then the random number generator defaults to the recommended widely spaced worker-specific L'Ecuyer streams as supported by mirai::nextstream(). See vignette("parallel", package = "parallel") for details.
- packages Character vector of packages to load for the task.
- library Library path to load the packages. See the lib.loc argument of require().
- seconds\_interval Number of seconds to wait between auto-scaling operations while waiting for tasks to complete.
- seconds\_timeout Optional task timeout passed to the .timeout argument of mirai::mirai() (after converting to milliseconds).
- names Optional character of length 1, name of the element of iterate with names for the tasks. If names is supplied, then iterate[[names]] must be a character vector.
- save\_command Logical of length 1, whether to store a text string version of the R command in the output.
- error Character of length 1, choice of action if a task has an error. Possible values:
	- "stop": throw an error in the main R session instead of returning a value. In case of an error, the results from the last errored map() are in the error field of the controller, e.g. controller\_object\$error. To reduce memory consumption, set controller\_object\$error <- NULL after you are finished troubleshooting.
	- "warn": throw a warning. This allows the return value with all the error messages and tracebacks to be generated.
	- "silent": do nothing special.
- warnings Logical of length 1, whether to throw a warning in the interactive session if at least one task encounters an error.

verbose Logical of length 1, whether to print progress messages.

- scale Logical, whether to automatically scale workers to meet demand. See also the throttle argument.
- throttle TRUE to skip auto-scaling if it already happened within the last seconds\_interval seconds. FALSE to auto-scale every time scale() is called. Throttling avoids overburdening the mirai dispatcher and other resources.
- controller Not used. Included to ensure the signature is compatible with the analogous method of controller groups.

*Details:* map() cannot be used unless all prior tasks are completed and popped. You may need to wait and then pop them manually. Alternatively, you can start over: either call terminate() on the current controller object to reset it, or create a new controller object entirely.

*Returns:* A tibble of results and metadata: one row per task and columns corresponding to the output of pop().

<span id="page-18-0"></span>Method pop(): Pop a completed task from the results data frame.

```
Usage:
crew_class_controller$pop(
  scale = TRUE,
  collect = NULL,
  throttle = TRUE,error = NULL,
  controllers = NULL
)
```
*Arguments:*

scale Logical of length 1, whether to automatically call scale() to auto-scale workers to meet the demand of the task load. Scaling up on pop() may be important for transient or nearly transient workers that tend to drop off quickly after doing little work. See also the throttle argument.

collect Deprecated in version 0.5.0.9003 (2023-10-02).

throttle TRUE to skip auto-scaling if it already happened within the last seconds\_interval seconds. FALSE to auto-scale every time scale() is called. Throttling avoids overburdening the mirai dispatcher and other resources.

- error NULL or character of length 1, choice of action if the popped task threw an error. Possible values:
	- "stop": throw an error in the main R session instead of returning a value.
	- "warn": throw a warning.
	- NULL or "silent": do not react to errors.
- controllers Not used. Included to ensure the signature is compatible with the analogous method of controller groups.

*Details:* If not task is currently completed, pop() will attempt to auto-scale workers as needed.

*Returns:* If there is no task to collect, return NULL. Otherwise, return a one-row tibble with the following columns.

- name: the task name if given.
- command: a character string with the R command if save\_command was set to TRUE in push().
- result: a list containing the return value of the R command.
- seconds: number of seconds that the task ran.
- seed: the single integer originally supplied to push(), NA otherwise. The pseudo-random number generator state just prior to the task can be restored using set. seed(seed = seed, kind = algorithm), where seed and algorithm are part of this output.
- algorithm: name of the pseudo-random number generator algorithm originally supplied to push(), NA otherwise. The pseudo-random number generator state just prior to the task can be restored using set.seed(seed = seed, kind = algorithm), where seed and algorithm are part of this output.
- error: the first 2048 characters of the error message if the task threw an error, NA otherwise.
- trace: the first 2048 characters of the text of the traceback if the task threw an error, NA otherwise.
- warnings: the first 2048 characters. of the text of warning messages that the task may have generated, NA otherwise.
- launcher: name of the crew launcher where the task ran.

<span id="page-19-0"></span>Method collect(): Pop all available task results and return them in a tidy tibble.

```
Usage:
crew_class_controller$collect(
  scale = TRUE,
 throttle = TRUE,
 error = NULL,
  controllers = NULL
)
```
*Arguments:*

- scale Logical of length 1, whether to automatically call scale() to auto-scale workers to meet the demand of the task load.
- throttle TRUE to skip auto-scaling if it already happened within the last seconds\_interval seconds. FALSE to auto-scale every time scale() is called. Throttling avoids overburdening the mirai dispatcher and other resources.
- error NULL or character of length 1, choice of action if the popped task threw an error. Possible values:
- "stop": throw an error in the main R session instead of returning a value.
- "warn": throw a warning.
- NULL or "silent": do not react to errors.
- controllers Not used. Included to ensure the signature is compatible with the analogous method of controller groups.

*Returns:* A tibble of results and metadata of all resolved tasks, with one row per task. Returns NULL if there are no tasks to collect.

<span id="page-20-0"></span>Method promise(): Create a promises::promise() object to asynchronously pop or collect one or more tasks.

```
Usage:
crew_class_controller$promise(
 mode = "one",seconds\_interval = 0.1,scale = NULL,
  throttle = NULL,
  controllers = NULL
)
```
#### *Arguments:*

mode Character of length 1, what kind of promise to create. mode must be "one" or "all". Details:

- If mode is "one", then the promise is fulfilled (or rejected) when at least one task is resolved and available to pop(). When that happens, pop() runs asynchronously, pops a result off the task list, and returns a value. If the task succeeded, then the promise is fulfilled and its value is the result of pop() (a one-row tibble with the result and metadata). If the task threw an error, the error message of the task is forwarded to any error callbacks registered with the promise.
- If mode is "all", then the promise is fulfilled (or rejected) when there are no unresolved tasks left in the controller. (Be careful: this condition is trivially met in the moment if the controller is empty and you have not submitted any tasks, so it is best to create this kind of promise only after you submit tasks.) When there are no unresolved tasks left, collect() runs asynchronously, pops all available results off the task list, and returns a value. If the task succeeded, then the promise is fulfilled and its value is the result of collect() (a tibble with one row per task result). If any of the tasks threw an error, then the first error message detected is forwarded to any error callbacks registered with the promise.
- seconds\_interval Positive numeric of length 1, delay in the later::later() polling interval to asynchronously check if the promise can be resolved.
- scale Deprecated on 2024-04-10 (version 0.9.1.9003) and no longer used. Now, promise() always turns on auto-scaling in a private later loop (if not already activated).
- throttle Deprecated on 2024-04-10 (version 0.9.1.9003) and no longer used. Now, promise() always turns on auto-scaling in a private later loop (if not already activated).
- controllers Not used. Included to ensure the signature is compatible with the analogous method of controller groups.

*Details:* Please be aware that pop() or collect() will happen asynchronously at a some unpredictable time after the promise object is created, even if your local R process appears to be doing something completely different. This behavior is highly desirable in a Shiny reactive context, but please be careful as it may be surprising in other situations.

*Returns:* A promises::promise() object whose eventual value will be a tibble with results from one or more popped tasks. If mode = "one", only one task is popped and returned (one row). If mode = "all", then all the tasks are returned in a tibble with one row per task (or NULL is returned if there are no tasks to pop).

<span id="page-21-0"></span>Method wait(): Wait for tasks.

```
Usage:
crew_class_controller$wait(
 mode = "all",seconds_interval = 0.5,
  seconds_timeout = Inf,
  scale = TRUE,
  throttle = TRUE,
  controllers = NULL
)
```
*Arguments:*

- mode Character of length 1: "all" to wait for all tasks to complete, "one" to wait for a single task to complete.
- seconds\_interval Number of seconds to interrupt the wait in order to scale up workers as needed.
- seconds\_timeout Timeout length in seconds waiting for tasks.
- scale Logical, whether to automatically call scale() to auto-scale workers to meet the demand of the task load. See also the throttle argument.
- throttle TRUE to skip auto-scaling if it already happened within the last seconds\_interval seconds. FALSE to auto-scale every time scale() is called. Throttling avoids overburdening the mirai dispatcher and other resources.
- controllers Not used. Included to ensure the signature is compatible with the analogous method of controller groups.

*Details:* The wait () method blocks the calling R session and repeatedly auto-scales workers for tasks that need them. The function runs until it either times out or the condition in mode is met.

*Returns:* A logical of length 1, invisibly. TRUE if the condition in mode was met, FALSE otherwise.

<span id="page-21-1"></span>Method push\_backlog(): Push the name of a task to the backlog.

*Usage:*

crew\_class\_controller\$push\_backlog(name, controller = NULL)

*Arguments:*

name Character of length 1 with the task name to push to the backlog.

controller Not used. Included to ensure the signature is compatible with the analogous method of controller groups.

*Details:* pop\_backlog() pops the tasks that can be pushed without saturating the controller.

*Returns:* NULL (invisibly).

<span id="page-22-0"></span>**Method** pop\_backlog(): Pop the task names from the head of the backlog which can be pushed without saturating the controller.

*Usage:*

```
crew_class_controller$pop_backlog(controllers = NULL)
```
*Arguments:*

controllers Not used. Included to ensure the signature is compatible with the analogous method of controller groups.

*Returns:* Character vector of task names which can be pushed to the controller without saturating it. If the controller is saturated, character(0L) is returned.

<span id="page-22-1"></span>Method summary(): Summarize the workers and tasks of the controller.

*Usage:*

crew\_class\_controller\$summary(controllers = NULL)

*Arguments:*

controllers Not used. Included to ensure the signature is compatible with the analogous method of controller groups.

*Returns:* A data frame of summary statistics on the workers and tasks. It has one row per worker websocket and the following columns:

- controller: name of the controller. . \* worker: integer index of the worker.
- tasks: number of tasks which were completed by a worker at the websocket and then returned by calling pop() on the controller object.
- seconds: total number of runtime and seconds of all the tasks that ran on a worker connected to this websocket and then were retrieved by calling pop() on the controller object.
- errors: total number of tasks which ran on a worker at the website, encountered an error in R, and then retrieved with pop().
- warnings: total number of tasks which ran on a worker at the website, encountered one or more warnings in R, and then retrieved with pop(). Note: warnings is actually the number of *tasks*, not the number of warnings. (A task could throw more than one warning.

<span id="page-22-2"></span>Method terminate(): Terminate the workers and the mirai client.

#### *Usage:*

```
crew_class_controller$terminate(controllers = NULL)
```
*Arguments:*

controllers Not used. Included to ensure the signature is compatible with the analogous method of controller groups.

*Returns:* NULL (invisibly).

## See Also

Other controller: [crew\\_controller\(](#page-56-1))

## Examples

```
if (identical(Sys.getenv("CREW_EXAMPLES"), "true")) {
client <- crew_client()
launcher <- crew_launcher_local()
controller <- crew_controller(client = client, launcher = launcher)
controller$start()
controller$push(name = "task", command = sqrt(4))controller$wait()
controller$pop()
controller$terminate()
}
## ------------------------------------------------
## Method `crew_class_controller$new`
## ------------------------------------------------
if (identical(Sys.getenv("CREW_EXAMPLES"), "true")) {
client <- crew_client()
launcher <- crew_launcher_local()
controller <- crew_controller(client = client, launcher = launcher)
controller$start()
controller$push(name = "task", command = sqrt(4))controller$wait()
controller$pop()
controller$terminate()
}
```
crew\_class\_controller\_group *Controller group class*

# Description

R6 class for controller groups.

# Details

See [crew\\_controller\\_group\(\)](#page-57-1).

## Active bindings

controllers List of R6 controller objects.

relay Relay object for event-driven programming on a downstream condition variable.

## Methods

# Public methods:

• [crew\\_class\\_controller\\_group\\$new\(\)](#page-24-0)

<span id="page-23-0"></span>

- [crew\\_class\\_controller\\_group\\$validate\(\)](#page-25-0)
- [crew\\_class\\_controller\\_group\\$empty\(\)](#page-25-1)
- [crew\\_class\\_controller\\_group\\$nonempty\(\)](#page-25-2)
- [crew\\_class\\_controller\\_group\\$resolved\(\)](#page-25-3)
- [crew\\_class\\_controller\\_group\\$unresolved\(\)](#page-25-4)
- [crew\\_class\\_controller\\_group\\$unpopped\(\)](#page-26-0)
- [crew\\_class\\_controller\\_group\\$saturated\(\)](#page-26-1)
- [crew\\_class\\_controller\\_group\\$start\(\)](#page-26-2)
- [crew\\_class\\_controller\\_group\\$started\(\)](#page-26-3)
- [crew\\_class\\_controller\\_group\\$launch\(\)](#page-26-4)
- [crew\\_class\\_controller\\_group\\$scale\(\)](#page-27-0)
- [crew\\_class\\_controller\\_group\\$autoscale\(\)](#page-27-1)
- [crew\\_class\\_controller\\_group\\$descale\(\)](#page-27-2)
- [crew\\_class\\_controller\\_group\\$push\(\)](#page-27-3)
- [crew\\_class\\_controller\\_group\\$walk\(\)](#page-29-0)
- [crew\\_class\\_controller\\_group\\$map\(\)](#page-30-0)
- [crew\\_class\\_controller\\_group\\$pop\(\)](#page-32-0)
- [crew\\_class\\_controller\\_group\\$collect\(\)](#page-33-0)
- [crew\\_class\\_controller\\_group\\$promise\(\)](#page-33-1)
- [crew\\_class\\_controller\\_group\\$wait\(\)](#page-34-0)
- [crew\\_class\\_controller\\_group\\$push\\_backlog\(\)](#page-35-0)
- [crew\\_class\\_controller\\_group\\$pop\\_backlog\(\)](#page-35-1)
- [crew\\_class\\_controller\\_group\\$summary\(\)](#page-35-2)
- [crew\\_class\\_controller\\_group\\$terminate\(\)](#page-35-3)

<span id="page-24-0"></span>Method new(): Multi-controller constructor.

*Usage:*

```
crew_class_controller_group$new(controllers = NULL, relay = NULL)
```
*Arguments:*

controllers List of R6 controller objects.

relay Relay object for event-driven programming on a downstream condition variable.

*Returns:* An R6 object with the controller group object.

*Examples:*

```
if (identical(Sys.getenv("CREW_EXAMPLES"), "true")) {
persistent <- crew_controller_local(name = "persistent")
transient <- crew_controller_local(
 name = "transient",
  tasks_max = 1L
)
group <- crew_controller_group(persistent, transient)
group$start()
group$push(name = "task", command = sqrt(4), controller = "transient")
group$wait()
```

```
group$pop()
group$terminate()
}
```
<span id="page-25-0"></span>Method validate(): Validate the client.

*Usage:* crew\_class\_controller\_group\$validate() *Returns:* NULL (invisibly).

<span id="page-25-1"></span>Method empty(): See if the controllers are empty.

*Usage:*

```
crew_class_controller_group$empty(controllers = NULL)
```
*Arguments:*

controllers Character vector of controller names. Set to NULL to select all controllers.

*Details:* A controller is empty if it has no running tasks or completed tasks waiting to be retrieved with push().

*Returns:* TRUE if all the selected controllers are empty, FALSE otherwise.

<span id="page-25-2"></span>Method nonempty(): Check if the controller group is nonempty.

*Usage:*

crew\_class\_controller\_group\$nonempty(controllers = NULL)

*Arguments:*

controllers Character vector of controller names. Set to NULL to select all controllers.

*Details:* A controller is empty if it has no running tasks or completed tasks waiting to be retrieved with push().

*Returns:* TRUE if the controller is empty, FALSE otherwise.

<span id="page-25-3"></span>Method resolved(): Number of resolved mirai() tasks.

*Usage:*

crew\_class\_controller\_group\$resolved(controllers = NULL)

*Arguments:*

controllers Character vector of controller names. Set to NULL to select all controllers.

*Details:* resolved() is cumulative: it counts all the resolved tasks over the entire lifetime of the controller session.

*Returns:* Non-negative integer of length 1, number of resolved mirai() tasks. The return value is 0 if the condition variable does not exist (i.e. if the client is not running).

<span id="page-25-4"></span>Method unresolved(): Number of unresolved mirai() tasks.

*Usage:*

crew\_class\_controller\_group\$unresolved(controllers = NULL)

*Arguments:*

controllers Character vector of controller names. Set to NULL to select all controllers.

*Returns:* Non-negative integer of length 1, number of unresolved mirai() tasks.

<span id="page-26-0"></span>Method unpopped(): Number of resolved mirai() tasks available via pop().

*Usage:*

crew\_class\_controller\_group\$unpopped(controllers = NULL)

*Arguments:*

controllers Character vector of controller names. Set to NULL to select all controllers.

*Returns:* Non-negative integer of length 1, number of resolved mirai() tasks available via pop().

<span id="page-26-1"></span>Method saturated(): Check if a controller is saturated.

```
Usage:
crew_class_controller_group$saturated(
 collect = NULL,throttle = NULL,
  controller = NULL
)
```
*Arguments:*

collect Deprecated in version 0.5.0.9003 (2023-10-02). Not used.

throttle Deprecated in version 0.5.0.9003 (2023-10-02). Not used.

controller Character vector of length 1 with the controller name. Set to NULL to select the default controller that push() would choose.

*Details:* A controller is saturated if the number of unresolved tasks is greater than or equal to the maximum number of workers. In other words, in a saturated controller, every available worker has a task. You can still push tasks to a saturated controller, but tools that use crew such as targets may choose not to.

*Returns:* TRUE if all the selected controllers are saturated, FALSE otherwise.

<span id="page-26-2"></span>Method start(): Start one or more controllers.

*Usage:*

crew\_class\_controller\_group\$start(controllers = NULL)

*Arguments:*

controllers Character vector of controller names. Set to NULL to select all controllers.

*Returns:* NULL (invisibly).

<span id="page-26-3"></span>Method started(): Check whether all the given controllers are started.

*Usage:*

crew\_class\_controller\_group\$started(controllers = NULL)

*Arguments:*

controllers Character vector of controller names. Set to NULL to select all controllers.

*Details:* Actually checks whether all the given clients are started.

<span id="page-26-4"></span>*Returns:* TRUE if the controllers are started, FALSE if any are not.

Method launch(): Launch one or more workers on one or more controllers.

*Usage:*

```
crew_class_controller_group$launch(n = 1L, controllers = NULL)
```
*Arguments:*

n Number of workers to launch in each controller selected.

controllers Character vector of controller names. Set to NULL to select all controllers.

*Returns:* NULL (invisibly).

<span id="page-27-0"></span>Method scale(): Automatically scale up the number of workers if needed in one or more controller objects.

*Usage:*

```
crew_class_controller_group$scale(throttle = TRUE, controllers = NULL)
```
*Arguments:*

throttle TRUE to skip auto-scaling if it already happened within the last seconds\_interval seconds. FALSE to auto-scale every time scale() is called. Throttling avoids overburdening the mirai dispatcher and other resources.

controllers Character vector of controller names. Set to NULL to select all controllers.

*Details:* See the scale() method in individual controller classes.

*Returns:* NULL (invisibly).

<span id="page-27-1"></span>Method autoscale(): Run worker auto-scaling in a private later loop every controller\$client\$seconds\_interval seconds.

*Usage:*

```
crew_class_controller_group$autoscale(controllers = NULL)
```
*Arguments:*

controllers Not used. Included to ensure the signature is compatible with the analogous method of controller groups.

*Returns:* NULL (invisibly).

<span id="page-27-2"></span>Method descale(): Terminate the auto-scaling loop started by controller\$autoscale().

*Usage:*

```
crew_class_controller_group$descale(controllers = NULL)
```
*Arguments:*

controllers Not used. Included to ensure the signature is compatible with the analogous method of controller groups.

*Returns:* NULL (invisibly).

<span id="page-27-3"></span>Method push(): Push a task to the head of the task list.

*Usage:*

```
crew_class_controller_group$push(
  command,
  data = list(),
  globals = list().
  substitute = TRUE,
  seed = NULL,algorithm = NULL,
  packages = character(0),
  library = NULL,seconds_timeout = NULL,
  scale = TRUE,
  throttle = TRUE,
  name = NA_character_,
  save_{command} = FALSE,controller = NULL
)
```
#### *Arguments:*

command Language object with R code to run.

data Named list of local data objects in the evaluation environment.

- globals Named list of objects to temporarily assign to the global environment for the task. See the reset\_globals argument of [crew\\_controller\\_local\(\)](#page-58-1).
- substitute Logical of length 1, whether to call base::substitute() on the supplied value of the command argument. If TRUE (default) then command is quoted literally as you write it, e.g. push(command = your\_function\_call()). If FALSE, then crew assumes command is a language object and you are passing its value, e.g. push(command = quote(your\_function\_call())). substitute = TRUE is appropriate for interactive use, whereas substitute = FALSE is meant for automated R programs that invoke crew controllers.
- seed Integer of length 1 with the pseudo-random number generator seed to set for the evaluation of the task. Passed to the seed argument of set.seed() if not NULL. If algorithm and seed are both NULL, then the random number generator defaults to the widely spaced workerspecific L'Ecuyer streams as supported by mirai::nextstream(). See vignette("parallel", package = "parallel") for details.
- algorithm Integer of length 1 with the pseudo-random number generator algorithm to set for the evaluation of the task. Passed to the kind argument of RNGkind() if not NULL. If algorithm and seed are both NULL, then the random number generator defaults to the recommended widely spaced worker-specific L'Ecuyer streams as supported by mirai::nextstream(). See vignette("parallel", package = "parallel") for details.
- packages Character vector of packages to load for the task.
- library Library path to load the packages. See the lib.loc argument of require().
- seconds\_timeout Optional task timeout passed to the . timeout argument of mirai::mirai() (after converting to milliseconds).
- scale Logical, whether to automatically scale workers to meet demand. See the scale argument of the push() method of ordinary single controllers.
- throttle TRUE to skip auto-scaling if it already happened within the last seconds\_interval seconds. FALSE to auto-scale every time scale() is called. Throttling avoids overburdening the mirai dispatcher and other resources.
- name Optional name of the task. Replaced with a random name if NULL or in conflict with an existing name in the task list.
- save\_command Logical of length 1. If TRUE, the controller deparses the command and returns it with the output on pop(). If FALSE (default), the controller skips this step to increase speed.
- controller Character of length 1, name of the controller to submit the task. If NULL, the controller defaults to the first controller in the list.

*Returns:* Invisibly return the mirai object of the pushed task. This allows you to interact with the task directly, e.g. to create a promise object with promises::as.promise().

<span id="page-29-0"></span>Method walk(): Apply a single command to multiple inputs, and return control to the user without waiting for any task to complete.

```
Usage:
crew_class_controller_group$walk(
  command,
  iterate,
  data = list(),
  globals = list(),
  substitute = TRUE,
  seed = NULL,
  algorithm = NULL,
  package = character(0),
  library = NULL,
  seconds_timeout = NULL,
  names = NULL,
  save_command = FALSE,
  scale = TRUE,
  throttle = TRUE,
  controller = NULL
)
```
#### *Arguments:*

command Language object with R code to run.

- iterate Named list of vectors or lists to iterate over. For example, to run function calls  $f(x = 1, y = "a")$  and  $f(x = 2, y = "b")$ , set command to  $f(x, y)$ , and set iterate to list(x = c(1, 2), y = c("a", "b")). The individual function calls are evaluated as  $f(x =$  $iteratesx[[1]], y = iterate$y[[1]]) and f(x = iterate$x[[2]], y = iterate$y[[2]]).$ All the elements of iterate must have the same length. If there are any name conflicts between iterate and data, iterate takes precedence.
- data Named list of constant local data objects in the evaluation environment. Objects in this list are treated as single values and are held constant for each iteration of the map.
- globals Named list of constant objects to temporarily assign to the global environment for each task. This list should include any functions you previously defined in the global environment which are required to run tasks. See the reset\_globals argument of [crew\\_controller\\_local\(\)](#page-58-1). Objects in this list are treated as single values and are held constant for each iteration of the map.
- substitute Logical of length 1, whether to call base::substitute() on the supplied value of the command argument. If TRUE (default) then command is quoted literally as you write it, e.g.

push(command = your\_function\_call()). If FALSE, then crew assumes command is a language object and you are passing its value, e.g. push(command = quote(your\_function\_call())). substitute = TRUE is appropriate for interactive use, whereas substitute = FALSE is meant for automated R programs that invoke crew controllers.

- seed Integer of length 1 with the pseudo-random number generator seed to set for the evaluation of the task. Passed to the seed argument of set.seed() if not NULL. If algorithm and seed are both NULL, then the random number generator defaults to the recommended widely spaced worker-specific L'Ecuyer streams as supported by mirai::nextstream(). See vignette("parallel", package = "parallel") for details.
- algorithm Integer of length 1 with the pseudo-random number generator algorithm to set for the evaluation of the task. Passed to the kind argument of RNGkind() if not NULL. If algorithm and seed are both NULL, then the random number generator defaults to the recommended widely spaced worker-specific L'Ecuyer streams as supported by mirai::nextstream(). See vignette("parallel", package = "parallel") for details.
- packages Character vector of packages to load for the task.
- library Library path to load the packages. See the lib.loc argument of require().
- seconds\_timeout Optional task timeout passed to the . timeout argument of mirai::mirai() (after converting to milliseconds).
- names Optional character of length 1, name of the element of iterate with names for the tasks. If names is supplied, then iterate[[names]] must be a character vector.
- save\_command Logical of length 1, whether to store a text string version of the R command in the output.
- scale Logical, whether to automatically scale workers to meet demand. See also the throttle argument.
- throttle TRUE to skip auto-scaling if it already happened within the last seconds\_interval seconds. FALSE to auto-scale every time scale() is called. Throttling avoids overburdening the mirai dispatcher and other resources.
- controller Character of length 1, name of the controller to submit the tasks. If NULL, the controller defaults to the first controller in the list.

*Details:* In contrast to walk(), map() blocks the local R session and waits for all tasks to complete.

*Returns:* Invisibly returns a list of mirai task objects for the newly created tasks. The order of tasks in the list matches the order of data in the iterate argument.

<span id="page-30-0"></span>Method map(): Apply a single command to multiple inputs.

```
Usage:
crew_class_controller_group$map(
 command,
  iterate,
  data = list(),
  globals = list().
  substitute = TRUE,
  seed = NULL,
  algorithm = NULL,
  package = character(0),
  library = NULL,
```

```
seconds_interval = 0.5,seconds_timeout = NULL,
  names = NULL,
  save_command = FALSE,
  error = "stop",
 warnings = TRUE,
  verbose = interactive(),
  scale = TRUE,
  throttle = TRUE.
  controller = NULL
)
```
*Arguments:*

command Language object with R code to run.

- iterate Named list of vectors or lists to iterate over. For example, to run function calls  $f(x = 1, y = "a")$  and  $f(x = 2, y = "b")$ , set command to  $f(x, y)$ , and set iterate to list(x = c(1, 2), y = c("a", "b")). The individual function calls are evaluated as  $f(x =$  $iterates[x[[1]], y = iterate[y[[1]]) and f(x = iterateJx[[2]], y = iterateJy[[2]]).$ All the elements of iterate must have the same length. If there are any name conflicts between iterate and data, iterate takes precedence.
- data Named list of constant local data objects in the evaluation environment. Objects in this list are treated as single values and are held constant for each iteration of the map.
- globals Named list of constant objects to temporarily assign to the global environment for each task. This list should include any functions you previously defined in the global environment which are required to run tasks. See the reset\_globals argument of [crew\\_controller\\_local\(\)](#page-58-1). Objects in this list are treated as single values and are held constant for each iteration of the map.
- substitute Logical of length 1, whether to call base::substitute() on the supplied value of the command argument. If TRUE (default) then command is quoted literally as you write it, e.g. push(command = your\_function\_call()). If FALSE, then crew assumes command is a language object and you are passing its value, e.g. push(command = quote(your\_function\_call())). substitute = TRUE is appropriate for interactive use, whereas substitute = FALSE is meant for automated R programs that invoke crew controllers.
- seed Integer of length 1 with the pseudo-random number generator seed to set for the evaluation of the task. Passed to the seed argument of set.seed() if not NULL. If algorithm and seed are both NULL, then the random number generator defaults to the recommended widely spaced worker-specific L'Ecuyer streams as supported by mirai::nextstream(). See vignette("parallel", package = "parallel") for details.
- algorithm Integer of length 1 with the pseudo-random number generator algorithm to set for the evaluation of the task. Passed to the kind argument of RNGkind() if not NULL. If algorithm and seed are both NULL, then the random number generator defaults to the recommended widely spaced worker-specific L'Ecuyer streams as supported by mirai::nextstream(). See vignette("parallel", package = "parallel") for details.
- packages Character vector of packages to load for the task.
- library Library path to load the packages. See the lib.loc argument of require().
- seconds\_interval Number of seconds to wait between auto-scaling operations while waiting for tasks to complete.
- seconds\_timeout Optional task timeout passed to the .timeout argument of mirai::mirai() (after converting to milliseconds).
- names Optional character of length 1, name of the element of iterate with names for the tasks. If names is supplied, then iterate[[names]] must be a character vector.
- save\_command Logical of length 1, whether to store a text string version of the R command in the output.

error Character vector of length 1, choice of action if a task has an error. Possible values:

- "stop": throw an error in the main R session instead of returning a value. In case of an error, the results from the last errored map() are in the error field of the controller, e.g. controller\_object\$error. To reduce memory consumption, set controller\_object\$error <- NULL after you are finished troubleshooting.
- "warn": throw a warning. This allows the return value with all the error messages and tracebacks to be generated.
- "silent": do nothing special.
- warnings Logical of length 1, whether to throw a warning in the interactive session if at least one task encounters an error.

verbose Logical of length 1, whether to print progress messages.

- scale Logical, whether to automatically scale workers to meet demand. See also the throttle argument.
- throttle TRUE to skip auto-scaling if it already happened within the last seconds\_interval seconds. FALSE to auto-scale every time scale() is called. Throttling avoids overburdening the mirai dispatcher and other resources.
- controller Character of length 1, name of the controller to submit the tasks. If NULL, the controller defaults to the first controller in the list.

*Details:* The idea comes from functional programming: for example, the map() function from the purrr package.

*Returns:* A tibble of results and metadata: one row per task and columns corresponding to the output of pop().

<span id="page-32-0"></span>Method pop(): Pop a completed task from the results data frame.

```
Usage:
crew_class_controller_group$pop(
  scale = TRUE,collect = NULL,
  throttle = TRUE,
  error = NULL,
  controllers = NULL
)
```
*Arguments:*

scale Logical, whether to automatically scale workers to meet demand. See the scale argument of the pop() method of ordinary single controllers.

collect Deprecated in version 0.5.0.9003 (2023-10-02). Not used.

throttle TRUE to skip auto-scaling if it already happened within the last seconds\_interval seconds. FALSE to auto-scale every time scale() is called. Throttling avoids overburdening the mirai dispatcher and other resources.

- error NULL or character of length 1, choice of action if the popped task threw an error. Possible values:
	- "stop": throw an error in the main R session instead of returning a value.
	- "warn": throw a warning.
	- NULL or "silent": do not react to errors.

controllers Character vector of controller names. Set to NULL to select all controllers.

*Returns:* If there is no task to collect, return NULL. Otherwise, return a one-row tibble with the same columns as pop() for ordinary controllers.

<span id="page-33-0"></span>Method collect(): Pop all available task results and return them in a tidy tibble.

```
Usage:
crew_class_controller_group$collect(
  scale = TRUE,
  throttle = TRUE,
 error = NULL,controllers = NULL
\lambda
```
## *Arguments:*

- scale Logical of length 1, whether to automatically call scale() to auto-scale workers to meet the demand of the task load.
- throttle TRUE to skip auto-scaling if it already happened within the last seconds\_interval seconds. FALSE to auto-scale every time scale() is called. Throttling avoids overburdening the mirai dispatcher and other resources.
- error NULL or character of length 1, choice of action if the popped task threw an error. Possible values:
	- "stop": throw an error in the main R session instead of returning a value.
	- "warn": throw a warning.
	- NULL or "silent": do not react to errors.

controllers Character vector of controller names. Set to NULL to select all controllers.

*Returns:* A tibble of results and metadata of all resolved tasks, with one row per task. Returns NULL if there are no available results.

<span id="page-33-1"></span>Method promise(): Create a promises::promise() object to asynchronously pop or collect one or more tasks.

```
Usage:
crew_class_controller_group$promise(
 mode = "one".
  seconds_interval = 0.1,
  scale = NULL,
  throttle = NULL,
  controllers = NULL
)
```
*Arguments:*

mode Character of length 1, what kind of promise to create. mode must be "one" or "all". Details:

- If mode is "one", then the promise is fulfilled (or rejected) when at least one task is resolved and available to pop(). When that happens, pop() runs asynchronously, pops a result off the task list, and returns a value. If the task succeeded, then the promise is fulfilled and its value is the result of pop() (a one-row tibble with the result and metadata). If the task threw an error, the error message of the task is forwarded to any error callbacks registered with the promise.
- If mode is "all", then the promise is fulfilled (or rejected) when there are no unresolved tasks left in the controller. (Be careful: this condition is trivially met in the moment if the controller is empty and you have not submitted any tasks, so it is best to create this kind of promise only after you submit tasks.) When there are no unresolved tasks left, collect() runs asynchronously, pops all available results off the task list, and returns a value. If the task succeeded, then the promise is fulfilled and its value is the result of collect() (a tibble with one row per task result). If any of the tasks threw an error, then the first error message detected is forwarded to any error callbacks registered with the promise.
- seconds\_interval Positive numeric of length 1, delay in the later::later() polling interval to asynchronously check if the promise can be resolved.
- scale Deprecated on 2024-04-10 (version 0.9.1.9003) and no longer used. Now, promise() always turns on auto-scaling in a private later loop (if not already activated).
- throttle Deprecated on 2024-04-10 (version 0.9.1.9003) and no longer used. Now, promise() always turns on auto-scaling in a private later loop (if not already activated).
- controllers Not used. Included to ensure the signature is compatible with the analogous method of controller groups.

*Details:* Please be aware that pop() or collect() will happen asynchronously at a some unpredictable time after the promise object is created, even if your local R process appears to be doing something completely different. This behavior is highly desirable in a Shiny reactive context, but please be careful as it may be surprising in other situations.

*Returns:* A promises::promise() object whose eventual value will be a tibble with results from one or more popped tasks. If mode = "one", only one task is popped and returned (one row). If mode = "all", then all the tasks are returned in a tibble with one row per task (or NULL is returned if there are no tasks to pop).

<span id="page-34-0"></span>Method wait(): Wait for tasks.

```
Usage:
crew_class_controller_group$wait(
 mode = "all",seconds_interval = 0.5,
  seconds_timeout = Inf,
  scale = TRUE.
  throttle = TRUE,
  controllers = NULL
)
```
#### *Arguments:*

mode Character of length 1: "all" to wait for all tasks in all controllers to complete, "one" to wait for a single task in a single controller to complete. In this scheme, the timeout limit is applied to each controller sequentially, and a timeout is treated the same as a completed controller.

- seconds\_interval Number of seconds to interrupt the wait in order to scale up workers as needed.
- seconds\_timeout Timeout length in seconds waiting for results to become available.
- scale Logical of length 1, whether to call scale\_later() on each selected controller to schedule auto-scaling. See the scale argument of the wait() method of ordinary single controllers.
- throttle TRUE to skip auto-scaling if it already happened within the last seconds\_interval seconds. FALSE to auto-scale every time scale() is called. Throttling avoids overburdening the mirai dispatcher and other resources.

controllers Character vector of controller names. Set to NULL to select all controllers.

*Details:* The wait() method blocks the calling R session and repeatedly auto-scales workers for tasks that need them. The function runs until it either times out or the condition in mode is met.

*Returns:* A logical of length 1, invisibly. TRUE if the condition in mode was met, FALSE otherwise.

<span id="page-35-0"></span>Method push\_backlog(): Push the name of a task to the backlog.

*Usage:*

```
crew_class_controller_group$push_backlog(name, controller = NULL)
```
*Arguments:*

name Character of length 1 with the task name to push to the backlog.

controller Character vector of length 1 with the controller name. Set to NULL to select the default controller that push\_backlog() would choose.

*Details:* pop\_backlog() pops the tasks that can be pushed without saturating the controller.

*Returns:* NULL (invisibly).

<span id="page-35-1"></span>Method pop\_backlog(): Pop the task names from the head of the backlog which can be pushed without saturating the controller.

*Usage:*

crew\_class\_controller\_group\$pop\_backlog(controllers = NULL)

*Arguments:*

controllers Character vector of controller names. Set to NULL to select all controllers.

*Returns:* Character vector of task names which can be pushed to the controller without saturating it. If the controller is saturated, character(0L) is returned.

<span id="page-35-2"></span>Method summary(): Summarize the workers of one or more controllers.

*Usage:*

crew\_class\_controller\_group\$summary(controllers = NULL)

*Arguments:*

controllers Character vector of controller names. Set to NULL to select all controllers.

<span id="page-35-3"></span>*Returns:* A data frame of aggregated worker summary statistics of all the selected controllers. It has one row per worker, and the rows are grouped by controller. See the documentation of the summary() method of the controller class for specific information about the columns in the output.
Method terminate(): Terminate the workers and disconnect the client for one or more controllers.

*Usage:*

```
crew_class_controller_group$terminate(controllers = NULL)
```
*Arguments:*

controllers Character vector of controller names. Set to NULL to select all controllers.

*Returns:* NULL (invisibly).

#### See Also

Other controller\_group: [crew\\_controller\\_group\(](#page-57-0))

#### Examples

```
if (identical(Sys.getenv("CREW_EXAMPLES"), "true")) {
persistent <- crew_controller_local(name = "persistent")
transient <- crew_controller_local(
 name = "transient",
  tasks_max = 1L
\lambdagroup <- crew_controller_group(persistent, transient)
group$start()
group$push(name = "task", command = sqrt(4), controller = "transient")
group$wait()
group$pop()
group$terminate()
}
## ------------------------------------------------
## Method `crew_class_controller_group$new`
## ------------------------------------------------
if (identical(Sys.getenv("CREW_EXAMPLES"), "true")) {
persistent <- crew_controller_local(name = "persistent")
transient <- crew_controller_local(
 name = "transient",
 tasks_max = 1L
)
group <- crew_controller_group(persistent, transient)
group$start()
group$push(name = "task", command = sqrt(4), controller = "transient")
group$wait()
group$pop()
group$terminate()
}
```
#### <span id="page-37-0"></span>Description

R6 abstract class to build other subclasses which launch and manage workers.

#### Active bindings

workers Data frame of worker information. name Name of the launcher. seconds\_interval See [crew\\_launcher\(\)](#page-63-0). seconds\_timeout See [crew\\_launcher\(\)](#page-63-0). seconds\_launch See [crew\\_launcher\(\)](#page-63-0). seconds\_idle See [crew\\_launcher\(\)](#page-63-0). seconds\_wall See [crew\\_launcher\(\)](#page-63-0). tasks\_max See [crew\\_launcher\(\)](#page-63-0). tasks\_timers See [crew\\_launcher\(\)](#page-63-0). reset\_globals See [crew\\_launcher\(\)](#page-63-0). reset\_packages See [crew\\_launcher\(\)](#page-63-0). reset\_options See [crew\\_launcher\(\)](#page-63-0). garbage\_collection See [crew\\_launcher\(\)](#page-63-0). launch\_max See [crew\\_launcher\(\)](#page-63-0). tls See [crew\\_launcher\(\)](#page-63-0). processes See [crew\\_launcher\(\)](#page-63-0). asynchronously. async A [crew\\_async\(\)](#page-3-0) object to run low-level launcher tasks asynchronously. throttle A [crew\\_throttle\(\)](#page-71-0) object to throttle scaling.

#### **Methods**

## Public methods:

- [crew\\_class\\_launcher\\$new\(\)](#page-38-0)
- [crew\\_class\\_launcher\\$validate\(\)](#page-39-0)
- [crew\\_class\\_launcher\\$set\\_name\(\)](#page-39-1)
- [crew\\_class\\_launcher\\$settings\(\)](#page-39-2)
- [crew\\_class\\_launcher\\$call\(\)](#page-39-3)
- [crew\\_class\\_launcher\\$start\(\)](#page-40-0)
- [crew\\_class\\_launcher\\$terminate\(\)](#page-40-1)
- [crew\\_class\\_launcher\\$summary\(\)](#page-40-2)
- [crew\\_class\\_launcher\\$tally\(\)](#page-41-0)
- [crew\\_class\\_launcher\\$unlaunched\(\)](#page-41-1)
- [crew\\_class\\_launcher\\$booting\(\)](#page-41-2)
- [crew\\_class\\_launcher\\$active\(\)](#page-41-3)
- [crew\\_class\\_launcher\\$done\(\)](#page-41-4)
- [crew\\_class\\_launcher\\$rotate\(\)](#page-42-0)
- [crew\\_class\\_launcher\\$launch\(\)](#page-42-1)
- [crew\\_class\\_launcher\\$forward\(\)](#page-42-2)
- [crew\\_class\\_launcher\\$errors\(\)](#page-42-3)
- [crew\\_class\\_launcher\\$wait\(\)](#page-42-4)
- [crew\\_class\\_launcher\\$scale\(\)](#page-43-0)
- [crew\\_class\\_launcher\\$launch\\_worker\(\)](#page-43-1)
- [crew\\_class\\_launcher\\$terminate\\_worker\(\)](#page-43-2)
- [crew\\_class\\_launcher\\$terminate\\_workers\(\)](#page-43-3)

### <span id="page-38-0"></span>Method new(): Launcher constructor.

```
Usage:
crew_class_launcher$new(
  name = NULL,seconds_interval = NULL,
  seconds_timeout = NULL,
  seconds_launch = NULL,
  seconds_idle = NULL,
  seconds_wall = NULL,
  seconds\_exit = NULL,tasks_max = NULL,
  tasks_timers = NULL,
  reset_globals = NULL,
 reset_packages = NULL,
  reset_options = NULL,
  garbage_collection = NULL,
  launch_max = NULL,
  tls = NULL.
  processes = NULL
)
```
#### *Arguments:*

name See [crew\\_launcher\(\)](#page-63-0) . seconds\_interval See [crew\\_launcher\(\)](#page-63-0). seconds\_timeout See [crew\\_launcher\(\)](#page-63-0) . seconds\_launch See [crew\\_launcher\(\)](#page-63-0) . seconds\_idle See [crew\\_launcher\(\)](#page-63-0) . seconds\_wall See [crew\\_launcher\(\)](#page-63-0) . seconds\_exit See [crew\\_launcher\(\)](#page-63-0) . tasks\_max See [crew\\_launcher\(\)](#page-63-0) . tasks\_timers See [crew\\_launcher\(\)](#page-63-0) . reset\_globals See [crew\\_launcher\(\)](#page-63-0) .

```
reset_packages See crew_launcher().
reset_options See crew_launcher().
garbage_collection See crew_launcher().
launch_max See crew_launcher().
tls See crew_launcher().
```
processes See [crew\\_launcher\(\)](#page-63-0).

*Returns:* An R6 object with the launcher.

# *Examples:*

```
if (identical(Sys.getenv("CREW_EXAMPLES"), "true")) {
client <- crew_client()
client$start()
launcher <- crew_launcher_local(name = client$name)
launcher$start(workers = client$workers)
launcher$launch(index = 1L)
m <- mirai::mirai("result", .compute = client$name)
Sys.sleep(0.25)
m$data
client$terminate()
}
```
<span id="page-39-0"></span>Method validate(): Validate the launcher.

*Usage:* crew\_class\_launcher\$validate() *Returns:* NULL (invisibly).

## <span id="page-39-1"></span>Method set\_name(): Set the name of the launcher.

```
Usage:
crew_class_launcher$set_name(name)
Arguments:
name Character of length 1, name to set for the launcher.
Returns: NULL (invisibly).
```
## <span id="page-39-2"></span>Method settings(): List of arguments for mirai::daemon().

*Usage:* crew\_class\_launcher\$settings(socket) *Arguments:* socket Character of length 1, websocket address of the worker to launch. *Returns:* List of arguments for mirai::daemon().

<span id="page-39-3"></span>Method call(): Create a call to [crew\\_worker\(\)](#page-73-0) to help create custom launchers.

*Usage:*

crew\_class\_launcher\$call(socket, launcher, worker, instance) *Arguments:*

socket Socket where the worker will receive tasks.

launcher Character of length 1, name of the launcher.

worker Positive integer of length 1, index of the worker. This worker index remains the same even when the current instance of the worker exits and a new instance launches.

instance Character of length 1 to uniquely identify the instance of the worker.

*Returns:* Character of length 1 with a call to [crew\\_worker\(\)](#page-73-0).

*Examples:*

```
launcher <- crew_launcher_local()
launcher$call(
  socket = "ws://127.0.0.1:5000/3/cba033e58",
  launcher = "launcher_a",
 worker = 3L,
  instance = "cba033e58"
\lambda
```
<span id="page-40-0"></span>Method start(): Start the launcher.

*Usage:*

crew\_class\_launcher\$start(sockets = NULL)

*Arguments:*

sockets For testing purposes only.

*Details:* Creates the workers data frame. Meant to be called once at the beginning of the launcher life cycle, after the client has started.

*Returns:* NULL (invisibly).

<span id="page-40-1"></span>Method terminate(): Terminate the whole launcher, including all workers.

*Usage:*

crew\_class\_launcher\$terminate()

*Returns:* NULL (invisibly).

<span id="page-40-2"></span>Method summary(): Summarize the workers.

*Usage:*

crew\_class\_launcher\$summary()

*Returns:* NULL if the launcher is not started. Otherwise, a tibble with one row per crew worker and the following columns:

- worker: integer index of the worker.
- launches: number of times the worker was launched. Each launch occurs at a different websocket because the token at the end of the URL is rotated before each new launch.
- online: logical vector, whether the current instance of each worker was actively connected to its NNG socket during the time of the last call to tally().
- discovered: logical vector, whether the current instance of each worker had connected to its NNG socket at some point (and then possibly disconnected) during the time of the last call to tally().
- assigned: cumulative number of tasks assigned, reported by mirai::daemons() and summed over all completed instances of the worker. Does not reflect the activity of the currently running instance of the worker.
- complete: cumulative number of tasks completed, reported by mirai::daemons() and summed over all completed instances of the worker. Does not reflect the activity of the currently running instance of the worker.
- socket: current websocket URL of the worker.

<span id="page-41-0"></span>Method tally(): Update the daemons-related columns of the internal workers data frame.

*Usage:*

crew\_class\_launcher\$tally(daemons = NULL)

*Arguments:*

daemons mirai daemons matrix. For testing only. Users should not set this.

*Returns:* NULL (invisibly).

<span id="page-41-1"></span>Method unlaunched(): Get indexes of unlaunched workers.

*Usage:*

crew\_class\_launcher\$unlaunched(n = Inf)

*Arguments:*

n Maximum number of worker indexes to return.

*Details:* A worker is "unlaunched" if it has never connected to the current instance of its websocket. Once a worker launches with the launch() method, it is considered "launched" until it disconnects and its websocket is rotated with rotate().

*Returns:* Integer index of workers available for launch. The backlogged workers are listed first. A worker is backlogged if it is assigned more tasks than it completed.

<span id="page-41-2"></span>Method booting(): Get workers that may still be booting up.

*Usage:*

crew\_class\_launcher\$booting()

*Details:* A worker is "booting" if its launch time is within the last seconds\_launch seconds. seconds\_launch is a configurable grace period when crew allows a worker to start up and connect to the mirai dispatcher. The booting() function does not know about the actual worker connection status, it just knows about launch times, so it may return TRUE for workers that have already connected and started doing tasks.

<span id="page-41-3"></span>Method active(): Get active workers.

*Usage:*

crew\_class\_launcher\$active()

*Details:* A worker is "active" if its current instance is online and connected, or if it is within its booting time window and has never connected. In other words, "active" means online | (!discovered & booting).

*Returns:* Logical vector with TRUE for active workers and FALSE for inactive ones.

<span id="page-41-4"></span>Method done(): Get done workers.

*Usage:*

crew\_class\_launcher\$done()

*Details:* A worker is "done" if it is launched and inactive. A worker is "launched" if launch() was called and the worker websocket has not been rotated since.

*Returns:* Integer index of inactive workers.

### <span id="page-42-0"></span>Method rotate():

*Usage:*

crew\_class\_launcher\$rotate()

*Details:* Rotate websockets at all unlaunched workers.

*Returns:* NULL (invisibly).

<span id="page-42-1"></span>Method launch(): Launch a worker.

*Usage:*

crew\_class\_launcher\$launch(index)

*Arguments:*

index Positive integer of length 1, index of the worker to launch.

*Returns:* NULL (invisibly).

<span id="page-42-2"></span>Method forward(): Forward an asynchronous launch/termination error condition of a worker.

*Usage:*

crew\_class\_launcher\$forward(index, condition = "error")

*Arguments:*

index Integer of length 1, index of the worker to inspect.

condition Character of length 1 indicating what to do with an error if found. "error" to throw an error, "warning" to throw a warning, "message" to print a message, and "character" to return a character vector of specific task-level error messages. The return value is NULL if no error is found.

*Returns:* Throw an error, throw a warning, or return a character string, depending on the condition argument.

<span id="page-42-3"></span>Method errors(): Collect and return the most recent error messages from asynchronous worker launching and termination.

*Usage:*

crew\_class\_launcher\$errors()

*Returns:* Character vector of all the most recent error messages from asynchronous worker launching and termination. NULL if there are no errors.

<span id="page-42-4"></span>Method wait(): Wait for any local asynchronous launch or termination tasks to complete.

*Usage:*

crew\_class\_launcher\$wait()

*Details:* Only relevant if processes is a positive integer.

```
Returns: NULL (invisibly).
```
<span id="page-43-0"></span>Method scale(): Auto-scale workers out to meet the demand of tasks.

*Usage:*

```
crew_class_launcher$scale(demand, throttle = TRUE)
```
*Arguments:*

demand Number of unresolved tasks.

throttle TRUE to skip auto-scaling if it already happened within the last seconds\_interval seconds. FALSE to auto-scale every time scale() is called. Throttling avoids overburdening the mirai dispatcher and other resources.

*Returns:* NULL (invisibly)

<span id="page-43-1"></span>Method launch\_worker(): Abstract worker launch method.

*Usage:*

crew\_class\_launcher\$launch\_worker(call, name, launcher, worker, instance)

*Arguments:*

call Character of length 1 with a namespaced call to [crew\\_worker\(\)](#page-73-0) which will run in the worker and accept tasks.

name Character of length 1 with an informative worker name.

launcher Character of length 1, name of the launcher.

- worker Positive integer of length 1, index of the worker. This worker index remains the same even when the current instance of the worker exits and a new instance launches. It is always between 1 and the maximum number of concurrent workers.
- instance Character of length 1 to uniquely identify the current instance of the worker a the index in the launcher.
- *Details:* Launcher plugins will overwrite this method.
- *Returns:* A handle to mock the worker launch.
- <span id="page-43-2"></span>Method terminate\_worker(): Abstract worker termination method.

*Usage:*

crew\_class\_launcher\$terminate\_worker(handle)

*Arguments:*

handle A handle object previously returned by launch\_worker() which allows the termination of the worker.

*Details:* Launcher plugins will overwrite this method.

*Returns:* A handle to mock worker termination.

<span id="page-43-3"></span>Method terminate\_workers(): Terminate one or more workers.

*Usage:*

crew\_class\_launcher\$terminate\_workers(index = NULL)

*Arguments:*

index Integer vector of the indexes of the workers to terminate. If NULL, all current workers are terminated.

*Returns:* NULL (invisibly).

## See Also

Other launcher: [crew\\_launcher\(](#page-63-0))

# Examples

```
if (identical(Sys.getenv("CREW_EXAMPLES"), "true")) {
client <- crew_client()
client$start()
launcher <- crew_launcher_local(name = client$name)
launcher$start(workers = client$workers)
launcher$launch(index = 1L)
m <- mirai::mirai("result", .compute = client$name)
Sys.sleep(0.25)
m$data
client$terminate()
}
## ------------------------------------------------
## Method `crew_class_launcher$new`
## ------------------------------------------------
if (identical(Sys.getenv("CREW_EXAMPLES"), "true")) {
client <- crew_client()
client$start()
launcher <- crew_launcher_local(name = client$name)
launcher$start(workers = client$workers)
launcher$launch(index = 1L)
m <- mirai::mirai("result", .compute = client$name)
Sys.sleep(0.25)
m$data
client$terminate()
}
## ------------------------------------------------
## Method `crew_class_launcher$call`
## ------------------------------------------------
launcher <- crew_launcher_local()
launcher$call(
  socket = "ws://127.0.0.1:5000/3/cba033e58",
  launcher = "launcher_a",
  worker = 3L,
  instance = "cba033e58"
\mathcal{L}
```
# <span id="page-44-0"></span>crew\_class\_launcher\_local *Local process launcher class*

#### Description

R6 class to launch and manage local process workers.

#### Details

```
See crew_launcher_local().
```
## Super class

[crew::crew\\_class\\_launcher](#page-0-0) -> crew\_class\_launcher\_local

# Active bindings

local\_log\_directory See [crew\\_launcher\\_local\(\)](#page-65-0). local\_log\_join See [crew\\_launcher\\_local\(\)](#page-65-0).

# Methods

#### Public methods:

- [crew\\_class\\_launcher\\_local\\$new\(\)](#page-45-0)
- [crew\\_class\\_launcher\\_local\\$validate\(\)](#page-46-0)
- [crew\\_class\\_launcher\\_local\\$launch\\_worker\(\)](#page-46-1)
- [crew\\_class\\_launcher\\_local\\$terminate\\_worker\(\)](#page-47-0)

<span id="page-45-0"></span>Method new(): Local launcher constructor.

```
Usage:
crew_class_launcher_local$new(
 name = NULL,
 seconds_interval = NULL,
  seconds_timeout = NULL,
  seconds_launch = NULL,
 seconds_idle = NULL,
 seconds_wall = NULL,
  seconds_exit = NULL,
  tasks_max = NULL,
  tasks_timers = NULL,
  reset_globals = NULL,
  reset_packages = NULL,
  reset_options = NULL,
  garbage_collection = NULL,
  launch_max = NULL,
  tls = NULL,processes = NULL,
  local_log_directory = NULL,
  local_log_join = NULL
)
```
*Arguments:*

```
name See crew_launcher().
crew_launcher().
crew_launcher().
seconds_launch See crew_launcher().
seconds_idle See crew_launcher().
seconds_wall See crew_launcher().
seconds_exit See crew_launcher().
tasks_max See crew_launcher().
tasks_timers See crew_launcher().
reset_globals See crew_launcher().
reset_packages See crew_launcher().
reset_options See crew_launcher().
garbage_collection See crew_launcher().
launch_max See crew_launcher().
tls See crew_launcher().
processes See crew_launcher().
local_log_directory See crew_launcher_local().
local_log_join See crew_launcher_local().
```
*Returns:* An R6 object with the local launcher.

#### *Examples:*

```
if (identical(Sys.getenv("CREW_EXAMPLES"), "true")) {
client <- crew_client()
client$start()
launcher <- crew_launcher_local(name = client$name)
launcher$start(sockets = client$summary()$socket)
launcher$launch(index = 1L)
task <- mirai::mirai("result", .compute = client$name)
mirai::call_mirai_(task)
task$data
client$terminate()
}
```
<span id="page-46-0"></span>Method validate(): Validate the local launcher.

*Usage:* crew\_class\_launcher\_local\$validate() *Returns:* NULL (invisibly).

<span id="page-46-1"></span>Method launch\_worker(): Launch a local process worker which will dial into a socket.

*Usage:*

crew\_class\_launcher\_local\$launch\_worker(call, name, launcher, worker, instance)

*Arguments:*

call Character of length 1 with a namespaced call to [crew\\_worker\(\)](#page-73-0) which will run in the worker and accept tasks.

- name Character of length 1 with a long informative worker name which contains the launcher, worker, and instance arguments described below.
- launcher Character of length 1, name of the launcher.
- worker Positive integer of length 1, index of the worker. This worker index remains the same even when the current instance of the worker exits and a new instance launches. It is always between 1 and the maximum number of concurrent workers.
- instance Character of length 1 to uniquely identify the current instance of the worker a the index in the launcher.

*Details:* The call argument is R code that will run to initiate the worker. Together, the launcher, worker, and instance arguments are useful for constructing informative job names.

*Returns:* A handle object to allow the termination of the worker later on.

<span id="page-47-0"></span>Method terminate\_worker(): Terminate a local process worker.

*Usage:*

crew\_class\_launcher\_local\$terminate\_worker(handle)

*Arguments:*

handle A process handle object previously returned by launch\_worker().

*Returns:* A list with the process ID of the worker.

#### See Also

Other plugin\_local: [crew\\_controller\\_local\(](#page-58-0)), [crew\\_launcher\\_local\(](#page-65-0))

#### Examples

```
if (identical(Sys.getenv("CREW_EXAMPLES"), "true")) {
client <- crew_client()
client$start()
launcher <- crew_launcher_local(name = client$name)
launcher$start(sockets = client$summary()$socket)
launcher$launch(index = 1L)
task <- mirai::mirai("result", .compute = client$name)
mirai::call_mirai_(task)
task$data
client$terminate()
}
## ------------------------------------------------
## Method `crew_class_launcher_local$new`
## ------------------------------------------------
if (identical(Sys.getenv("CREW_EXAMPLES"), "true")) {
client <- crew_client()
client$start()
launcher <- crew_launcher_local(name = client$name)
launcher$start(sockets = client$summary()$socket)
launcher$launch(index = 1L)
task <- mirai::mirai("result", .compute = client$name)
```

```
mirai::call_mirai_(task)
task$data
client$terminate()
}
```
<span id="page-48-3"></span>crew\_class\_monitor\_local

*Local monitor class*

## Description

Local monitor R6 class

#### Details

See [crew\\_monitor\\_local\(\)](#page-67-0).

#### Methods

Public methods:

- [crew\\_class\\_monitor\\_local\\$dispatchers\(\)](#page-48-0)
- [crew\\_class\\_monitor\\_local\\$daemons\(\)](#page-48-1)
- [crew\\_class\\_monitor\\_local\\$workers\(\)](#page-48-2)
- [crew\\_class\\_monitor\\_local\\$terminate\(\)](#page-49-0)

<span id="page-48-0"></span>Method dispatchers(): List the process IDs of the running mirai dispatcher processes.

*Usage:*

```
crew_class_monitor_local$dispatchers(user = ps::ps_username())
```
*Arguments:*

user Character of length 1, user ID to filter on. NULL to list processes of all users (not recommended).

*Returns:* Integer vector of process IDs of the running mirai dispatcher processes.

<span id="page-48-1"></span>Method daemons(): List the process IDs of the locally running mirai daemon processes which are not crew workers. The [crew\\_async\(\)](#page-3-0) object can launch such processes: for example, when a positive integer is supplied to the processes argument of e.g. crew.aws.batch::crew\_controller\_aws\_batch().

*Usage:*

```
crew_class_monitor_local$daemons(user = ps::ps_username())
```
*Arguments:*

user Character of length 1, user ID to filter on. NULL to list processes of all users (not recommended).

<span id="page-48-2"></span>*Returns:* Integer vector of process IDs of the locally running mirai daemon processes which are not crew workers.

Method workers(): List the process IDs of locally running crew workers launched by the local controller ([crew\\_controller\\_local\(\)](#page-58-0)).

*Usage:*

```
crew_class_monitor_local$workers(user = ps::ps_username())
```
*Arguments:*

user Character of length 1, user ID to filter on. NULL to list processes of all users (not recommended).

*Details:* Only the workers running on your local computer are listed. Workers that are not listed include jobs on job schedulers like SLURM or jobs on cloud services like AWS Batch. To monitor those worker processes, please consult the monitor objects in the relevant third-party launcher plugins such as crew.cluster and crew.aws.batch.

*Returns:* Integer vector of process IDs of locally running crew workers launched by the local controller ([crew\\_controller\\_local\(\)](#page-58-0)).

<span id="page-49-0"></span>Method terminate(): Terminate the given process IDs.

*Usage:*

crew\_class\_monitor\_local\$terminate(pids)

*Arguments:*

pids Integer vector of process IDs of local processes to terminate.

*Details:* Termination happens with the operating system signal given by [crew\\_terminate\\_signal\(\)](#page-71-1).

*Returns:* NULL (invisibly).

#### See Also

Other monitor: [crew\\_monitor\\_local\(](#page-67-0))

<span id="page-49-1"></span>crew\_class\_relay R6 *relay class.*

#### Description

R6 class for relay configuration.

## Details

See [crew\\_relay\(\)](#page-68-0).

#### Active bindings

condition Main condition variable.

from Condition variable to relay from.

to Condition variable to relay to.

# **Methods**

## Public methods:

- [crew\\_class\\_relay\\$validate\(\)](#page-50-0)
- [crew\\_class\\_relay\\$start\(\)](#page-50-1)
- [crew\\_class\\_relay\\$terminate\(\)](#page-50-2)
- [crew\\_class\\_relay\\$set\\_from\(\)](#page-50-3)
- [crew\\_class\\_relay\\$set\\_to\(\)](#page-50-4)
- [crew\\_class\\_relay\\$wait\(\)](#page-50-5)

## <span id="page-50-0"></span>Method validate(): Validate the object.

*Usage:* crew\_class\_relay\$validate()

*Returns:* NULL (invisibly).

#### <span id="page-50-1"></span>Method start(): Start the relay object.

*Usage:* crew\_class\_relay\$start() *Returns:* NULL (invisibly).

#### <span id="page-50-2"></span>Method terminate(): Terminate the relay object.

*Usage:* crew\_class\_relay\$terminate() *Returns:* NULL (invisibly).

# <span id="page-50-3"></span>Method set\_from(): Set the condition variable to relay from.

*Usage:* crew\_class\_relay\$set\_from(from) *Arguments:* from Condition variable to relay from. *Returns:* NULL (invisibly).

## <span id="page-50-4"></span>Method set\_to(): Set the condition variable to relay to.

*Usage:* crew\_class\_relay\$set\_to(to) *Arguments:*

to Condition variable to relay to.

*Returns:* NULL (invisibly).

## <span id="page-50-5"></span>Method wait(): Wait until an unobserved task resolves or the timeout is reached.

*Usage:*

crew\_class\_relay\$wait(seconds\_timeout = 1000)

*Arguments:*

seconds\_timeout Positive numeric of length 1, Number of seconds to wait before timing out. *Returns:* NULL (invisibly).

# See Also

Other relay: [crew\\_relay\(](#page-68-0))

### Examples

crew\_relay()

crew\_class\_throttle R6 *throttle class.*

## Description

R6 class for throttle configuration.

# Details

See [crew\\_throttle\(\)](#page-71-0).

## Active bindings

seconds\_interval Positive numeric of length 1, throttling interval in seconds.

polled Positive numeric of length 1, millisecond timestamp of the last time poll() returned TRUE. NULL if poll() was never called on the current object.

## Methods

## Public methods:

- [crew\\_class\\_throttle\\$new\(\)](#page-51-0)
- [crew\\_class\\_throttle\\$validate\(\)](#page-51-1)
- [crew\\_class\\_throttle\\$poll\(\)](#page-52-0)
- [crew\\_class\\_throttle\\$reset\(\)](#page-52-1)

#### <span id="page-51-0"></span>Method new(): Throttle constructor.

```
Usage:
```
crew\_class\_throttle\$new(seconds\_interval = NULL)

*Arguments:*

seconds\_interval Throttling interval in seconds.

*Returns:* An R6 object with throttle configuration.

*Examples:*

```
throttle \leq crew_throttle(seconds_interval = 0.5)
throttle$poll()
throttle$poll()
```
<span id="page-51-1"></span>Method validate(): Validate the object.

*Usage:* crew\_class\_throttle\$validate() *Returns:* NULL (invisibly).

<span id="page-52-0"></span>Method poll(): Poll the throttler.

*Usage:*

crew\_class\_throttle\$poll()

*Returns:* TRUE if poll() did not return TRUE in the last seconds\_interval seconds, FALSE otherwise.

<span id="page-52-1"></span>Method reset(): Reset the throttle object so the next poll() returns TRUE.

*Usage:*

crew\_class\_throttle\$reset()

*Returns:* NULL (invisibly).

# See Also

Other throttle: [crew\\_throttle\(](#page-71-0))

## Examples

```
throttle \leq crew_throttle(seconds_interval = 0.5)
throttle$poll()
throttle$poll()
## ------------------------------------------------
## Method `crew_class_throttle$new`
## ------------------------------------------------
```

```
throttle <- crew_throttle(seconds_interval = 0.5)
throttle$poll()
throttle$poll()
```
crew\_class\_tls R6 *TLS class.*

# Description

R6 class for TLS configuration.

#### Details

See [crew\\_tls\(\)](#page-72-0).

# Active bindings

```
mode See crew_tls().
key See crew_tls().
password See crew_tls().
certificates See crew_tls().
```
# Methods

## Public methods:

- [crew\\_class\\_tls\\$new\(\)](#page-53-0)
- [crew\\_class\\_tls\\$validate\(\)](#page-53-1)
- [crew\\_class\\_tls\\$client\(\)](#page-53-2)
- [crew\\_class\\_tls\\$worker\(\)](#page-53-3)

<span id="page-53-0"></span>Method new(): TLS configuration constructor.

```
Usage:
 crew_class_tls$new(
   mode = NULL,
   key = NULL,
   password = NULL,
   certificates = NULL
 )
 Arguments:
 mode Argument passed from crew_tls().
 key Argument passed from crew_tls().
 password Argument passed from crew_tls().
 certificates Argument passed from crew_tls().
 Returns: An R6 object with TLS configuration.
 Examples:
 crew_tls(mode = "automatic")
Method validate(): Validate the object.
 Usage:
 crew_class_tls$validate(test = TRUE)
 Arguments:
 test Logical of length 1, whether to test the TLS configuration with nanonext::tls_config().
 Returns: NULL (invisibly).
Method client(): TLS credentials for the crew client.
```
<span id="page-53-2"></span><span id="page-53-1"></span>*Usage:*

crew\_class\_tls\$client()

<span id="page-53-3"></span>*Returns:* NULL or character vector, depending on the mode.

Method worker(): TLS credentials for crew workers.

*Usage:*

crew\_class\_tls\$worker(name)

*Arguments:*

name Character of length 1 with the mirai compute profile.

*Returns:* NULL or character vector, depending on the mode.

# See Also

Other tls: [crew\\_tls\(](#page-72-0))

### Examples

```
crew_tls(mode = "automatic")
```
## ------------------------------------------------ ## Method `crew\_class\_tls\$new` ## ------------------------------------------------

crew\_tls(mode = "automatic")

<span id="page-54-0"></span>crew\_clean *Terminate dispatchers and/or workers*

# Description

Terminate mirai dispatchers and/or crew workers which may be lingering from previous workloads.

# Usage

```
crew_clean(
  dispatchers = TRUE,
  workers = TRUE,
 user = ps::ps_username(),seconds_interval = 0.5,
  seconds_timeout = 60,
  verbose = TRUE
)
```
#### Arguments

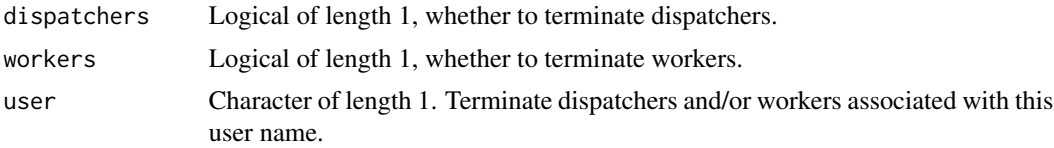

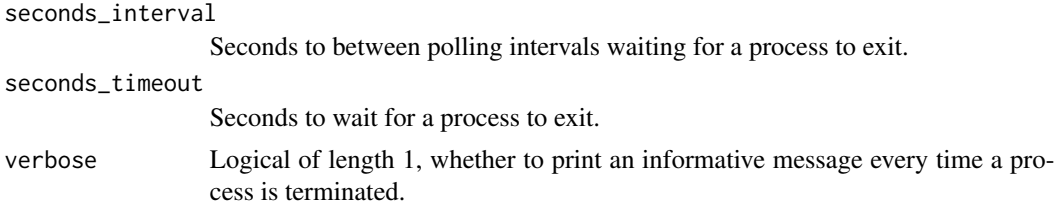

## Details

Behind the scenes, mirai uses an external R process called a "dispatcher" to send tasks to crew workers. This dispatcher usually shuts down when you terminate the controller or quit your R session, but sometimes it lingers. Likewise, sometimes crew workers do not shut down on their own. The crew\_clean() function searches the process table on your local machine and manually terminates any mirai dispatchers and crew workers associated with your user name (or the user name you select in the user argument. Unfortunately, it cannot reach remote workers such as those launched by a crew.cluster controller.

## Value

NULL (invisibly). If verbose is TRUE, it does print out a message for every terminated process.

## See Also

```
Other utility: crew_assert(), crew_deprecate(), crew_eval(), crew_random_name(), crew_retry(),
crew_terminate_process(), crew_terminate_signal(), crew_worker()
```
#### Examples

```
if (identical(Sys.getenv("CREW_EXAMPLES"), "true")) {
crew_clean()
}
```
<span id="page-55-0"></span>crew\_client *Create a client object.*

#### Description

Create an R6 wrapper object to manage the mirai client.

## Usage

```
crew_client(
  name = NULL,
  workers = 1L,
  host = NULL,
  port = NULL,
  tls = crew::crew_tls(),
  tls_enable = NULL,
```

```
tls_config = NULL,
  seconds_interval = 0.5,seconds_timeout = 5
\mathcal{L}
```
# Arguments

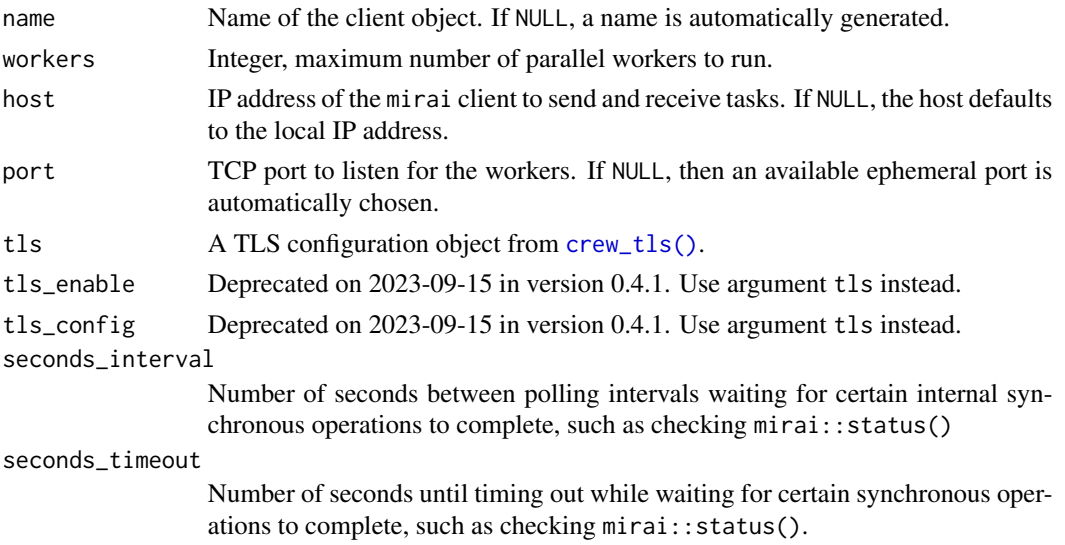

# See Also

Other client: [crew\\_class\\_client](#page-6-0)

# Examples

```
if (identical(Sys.getenv("CREW_EXAMPLES"), "true")) {
client <- crew_client()
client$start()
client$summary()
client$terminate()
}
```
crew\_controller *Create a controller object from a client and launcher.*

## Description

This function is for developers of crew launcher plugins. Users should use a specific controller helper such as [crew\\_controller\\_local\(\)](#page-58-0).

# Usage

```
crew_controller(client, launcher, auto_scale = NULL)
```
#### Arguments

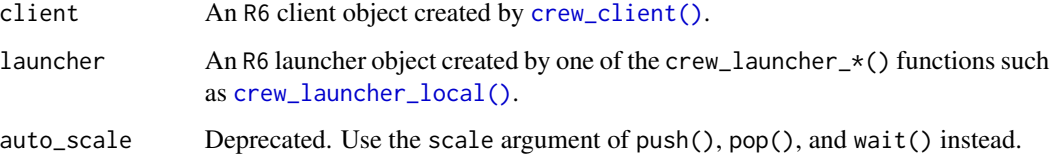

## See Also

Other controller: [crew\\_class\\_controller](#page-9-0)

#### Examples

```
if (identical(Sys.getenv("CREW_EXAMPLES"), "true")) {
client <- crew_client()
launcher <- crew_launcher_local()
controller <- crew_controller(client = client, launcher = launcher)
controller$start()
controller$push(name = "task", command = sqrt(4))controller$wait()
controller$pop()
controller$terminate()
}
```
<span id="page-57-0"></span>crew\_controller\_group *Create a controller group.*

## Description

Create an R6 object to submit tasks and launch workers through multiple crew controllers.

## Usage

```
crew_controller_group(...)
```
#### Arguments

... R6 controller objects or lists of R6 controller objects. Nested lists are allowed, but each element must be a control object or another list.

# See Also

Other controller\_group: [crew\\_class\\_controller\\_group](#page-23-0)

# crew\_controller\_local 59

## Examples

```
if (identical(Sys.getenv("CREW_EXAMPLES"), "true")) {
persistent <- crew_controller_local(name = "persistent")
transient <- crew_controller_local(
 name = "transient",
  tasks_max = 1L
\lambdagroup <- crew_controller_group(persistent, transient)
group$start()
group$push(name = "task", command = sqrt(4), controller = "transient")group$wait()
group$pop()
group$terminate()
}
```
<span id="page-58-0"></span>crew\_controller\_local *Create a controller with a local process launcher.*

## Description

Create an R6 object to submit tasks and launch workers on local processes.

## Usage

```
crew_controller_local(
  name = NULL,
  workers = 1L,
  host = "127.0.0.1",
  port = NULL,
  tls = crew::crew_tls(),
  tls_enable = NULL,
  tls_config = NULL,
  seconds_interval = 0.5,seconds_timeout = 60,
  seconds_launch = 30,
  seconds_idle = Inf,
  seconds_wall = Inf,
  seconds_exit = NULL,
  tasks_max = Inf,tasks_timers = 0L,
  reset_globals = TRUE,
  reset_packages = FALSE,
  reset_options = FALSE,
  garbage_collection = FALSE,
  launch_max = 5L,
  local_log_directory = NULL,
  local_log_join = TRUE
```

```
)
```
# Arguments

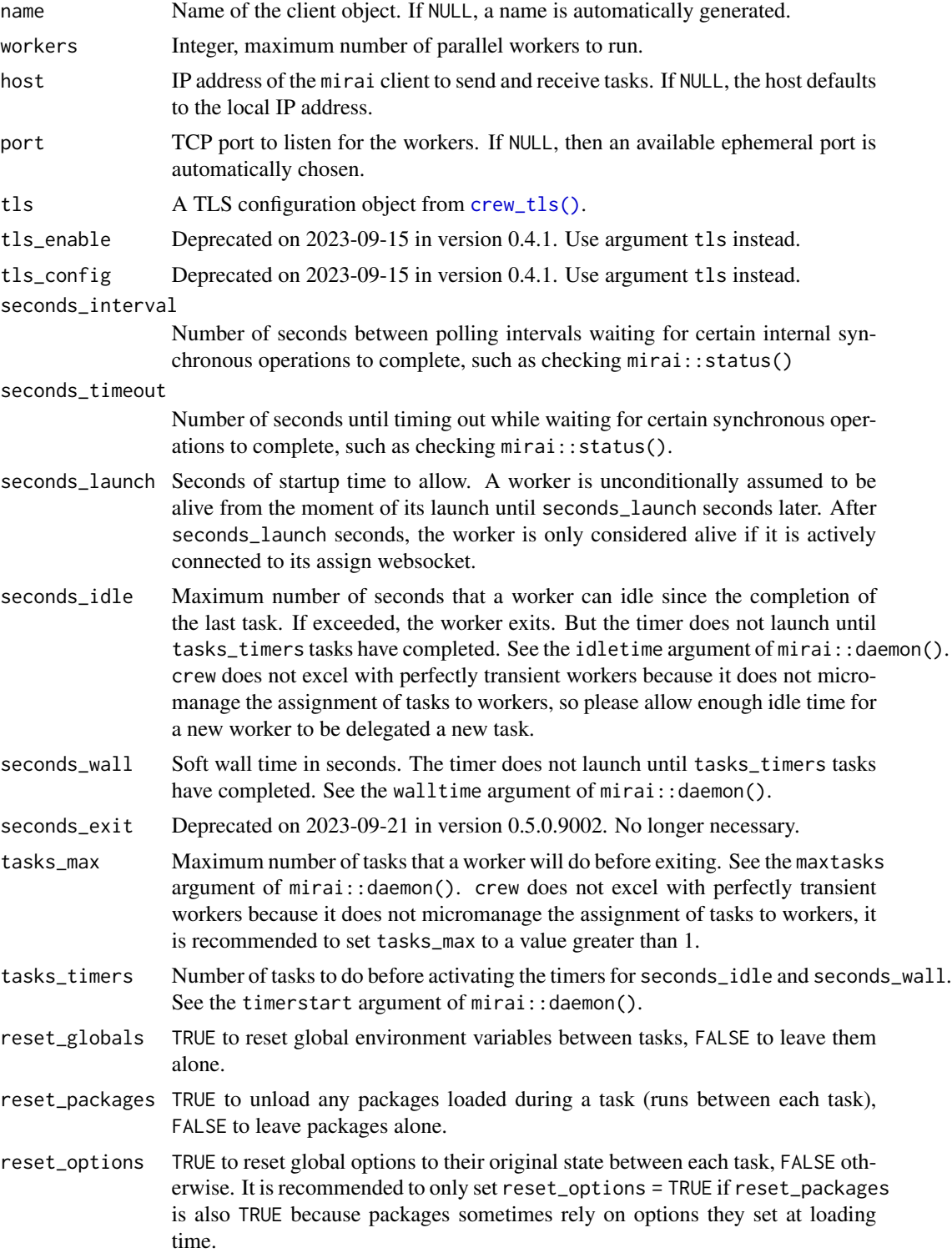

garbage\_collection TRUE to run garbage collection between tasks, FALSE to skip. launch\_max Positive integer of length 1, maximum allowed consecutive launch attempts which do not complete any tasks. Enforced on a worker-by-worker basis. The futile launch count resets to back 0 for each worker that completes a task. It is recommended to set launch\_max above 0 because sometimes workers are unproductive under perfectly ordinary circumstances. But launch\_max should still be small enough to detect errors in the underlying platform. local\_log\_directory Either NULL or a character of length 1 with the file path to a directory to write worker-specific log files with standard output and standard error messages. Each log file represents a single *instance* of a running worker, so there will be more log files if a given worker starts and terminates a lot. Set to NULL to suppress log files (default). local\_log\_join Logical of length 1. If TRUE, crew will write standard output and standard error to the same log file for each worker instance. If FALSE, then they these two streams will go to different log files with informative suffixes.

#### See Also

Other plugin\_local: [crew\\_class\\_launcher\\_local](#page-44-0), [crew\\_launcher\\_local\(](#page-65-0))

### Examples

```
if (identical(Sys.getenv("CREW_EXAMPLES"), "true")) {
controller <- crew_controller_local()
controller$start()
controller$push(name = "task", command = sqrt(4))controller$wait()
controller$pop()
controller$terminate()
}
```
<span id="page-60-0"></span>crew\_deprecate *Deprecate a* crew *feature.*

#### **Description**

Show an informative warning when a crew feature is deprecated.

## Usage

```
crew_deprecate(
  name,
  date,
  version,
  alternative,
```

```
condition = "warning",
 value = "x",skip_cran = FALSE,
 frequency = "always"
)
```
## Arguments

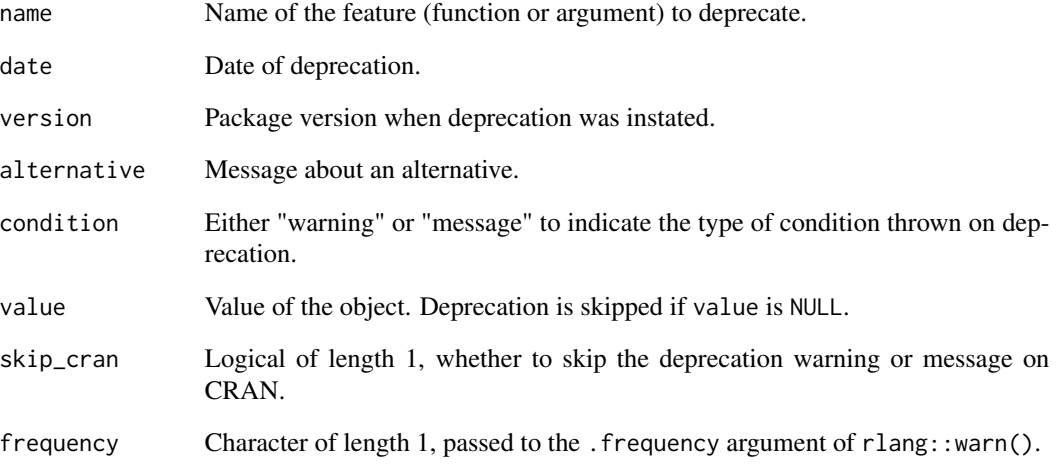

## Value

NULL (invisibly). Throws a warning if a feature is deprecated.

# See Also

```
Other utility: crew_assert(), crew_clean(), crew_eval(), crew_random_name(), crew_retry(),
crew_terminate_process(), crew_terminate_signal(), crew_worker()
```
# Examples

```
suppressWarnings(
 crew_deprecate(
  name = "auto_scale",
   date = "2023-05-18",
    version = "0.2.0",alternative = "use the scale argument of push(), pop(), and wait()."
 )
\mathcal{L}
```
<span id="page-62-0"></span>

# Description

Not a user-side function. Do not call directly.

# Usage

```
crew_eval(
  command,
  name = NA_character_,
  string = NA_character_,
  data = list(),globals = list(),
  seed = NULL,
  algorithm = NULL,
  packages = character(0),
  library = NULL
\overline{\phantom{a}}
```
# Arguments

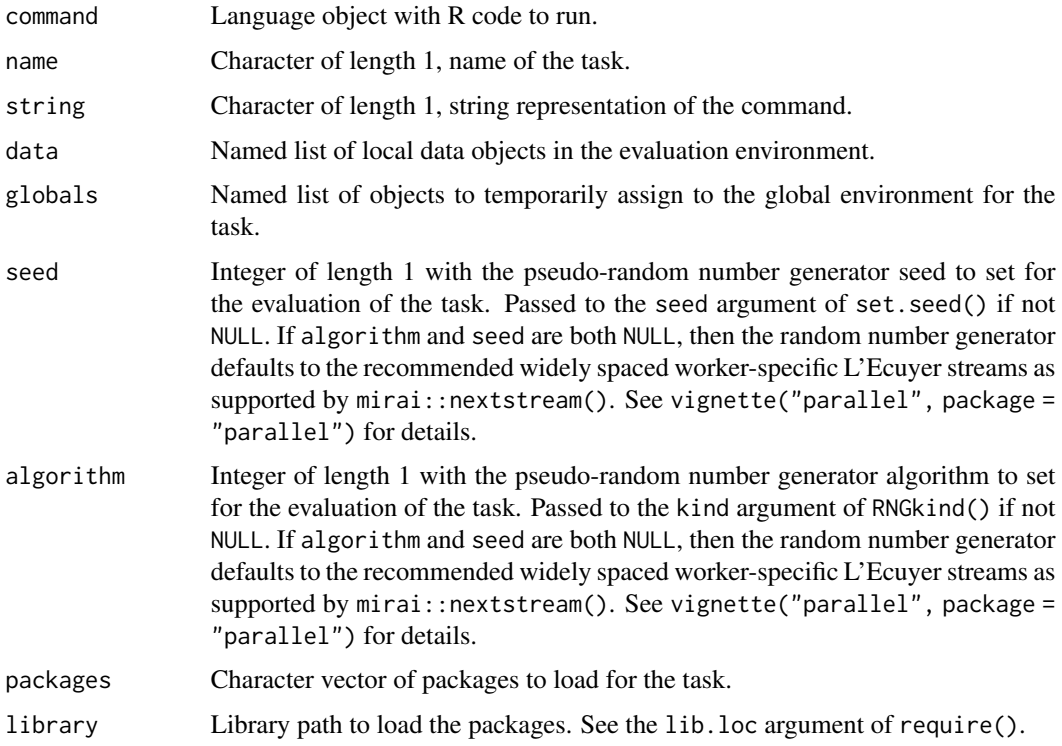

## Details

The crew\_eval() function evaluates an R expression in an encapsulated environment and returns a monad with the results, including warnings and error messages if applicable. The random number generator seed, globals, and global options are restored to their original values on exit.

### Value

A monad object with results and metadata.

# See Also

```
Other utility: crew_assert(), crew_clean(), crew_deprecate(), crew_random_name(), crew_retry(),
crew_terminate_process(), crew_terminate_signal(), crew_worker()
```
## Examples

crew\_eval(quote(1 + 1))

<span id="page-63-0"></span>crew\_launcher *Create an abstract launcher.*

#### Description

This function is useful for inheriting argument documentation in functions that create custom third-party launchers. See @inheritParams crew::crew\_launcher in the source code file of [crew\\_launcher\\_local\(\)](#page-65-0).

#### Usage

```
crew_launcher(
  name = NULL,seconds_interval = 0.5,seconds_timeout = 60,
  seconds_launch = 30,
  seconds_idle = Inf,
  seconds_wall = Inf,
  seconds_exit = NULL,
  tasks_max = Inf,tasks_timers = 0L,
  reset_globals = TRUE,
  reset_packages = FALSE,
  reset_options = FALSE,
  garbage_collection = FALSE,
  launch_max = 5L,
  tls = crew::crew_tls(),
  processes = NULL
)
```
# crew\_launcher 65

# Arguments

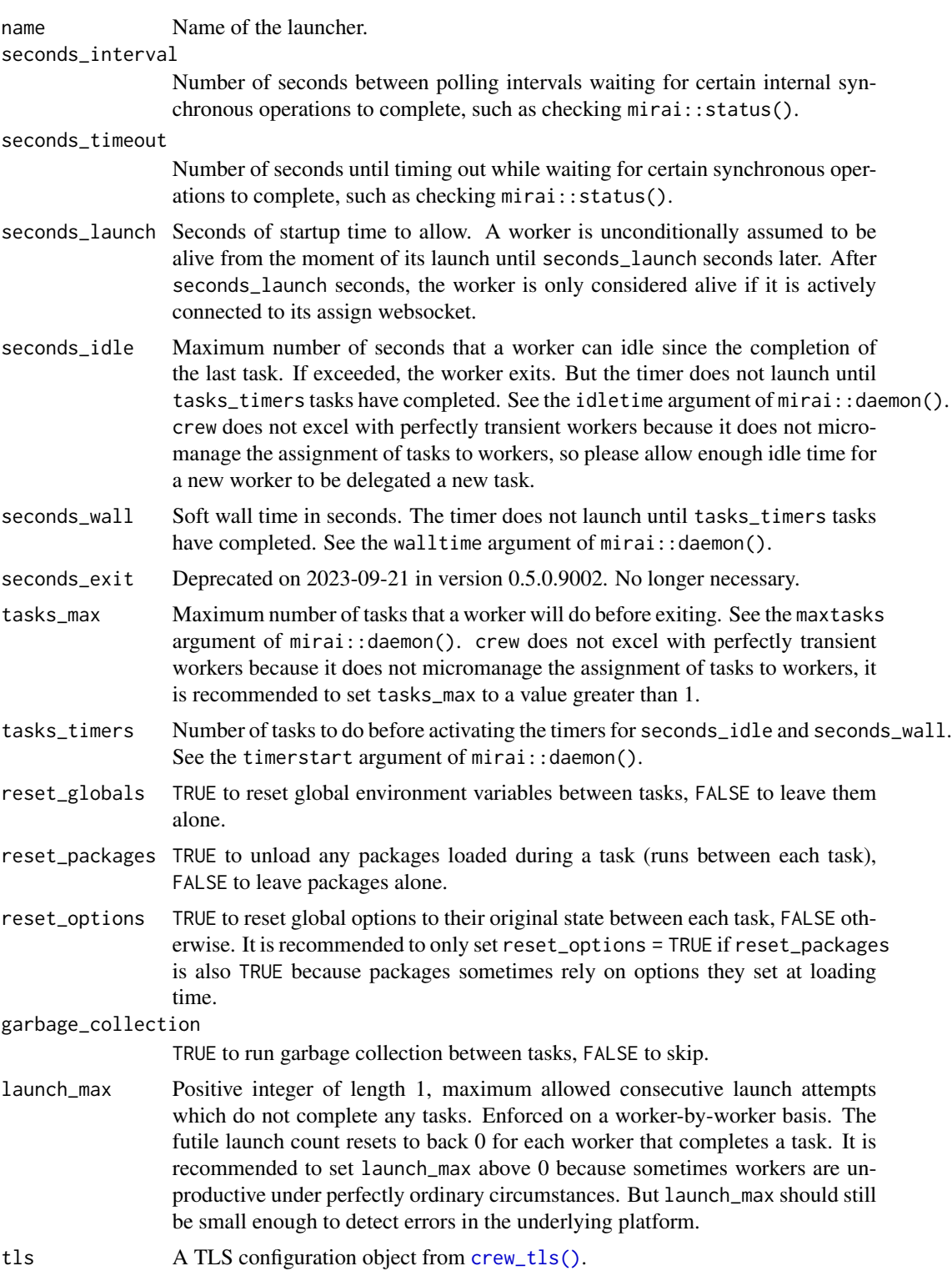

```
processes NULL or positive integer of length 1, number of local processes to launch to allow
                  worker launches to happen asynchronously. If NULL, then no local processes are
                  launched. If 1 or greater, then the launcher starts the processes on start()
                  and ends them on terminate(). Plugins that may use these processes should
                  run asynchronous calls using launcher$async$eval() and expect a mirai task
                  object as the return value.
```
## See Also

Other launcher: [crew\\_class\\_launcher](#page-37-0)

#### Examples

```
if (identical(Sys.getenv("CREW_EXAMPLES"), "true")) {
client <- crew_client()
client$start()
launcher <- crew_launcher_local(name = client$name)
launcher$start(sockets = client$summary()$socket)
launcher$launch(index = 1L)
task <- mirai::mirai("result", .compute = client$name)
mirai::call_mirai_(task)
task$data
client$terminate()
}
```
<span id="page-65-0"></span>crew\_launcher\_local *Create a launcher with local process workers.*

#### Description

Create an R6 object to launch and maintain local process workers.

#### Usage

```
crew_launcher_local(
  name = NULL,seconds_interval = 0.5,
  seconds_timeout = 60,
  seconds_launch = 30,
  seconds_idle = Inf,
  seconds_wall = Inf,
  seconds_exit = NULL,
  tasks_max = Inf,tasks_timers = 0L,
  reset_globals = TRUE,
  reset_packages = FALSE,
  reset_options = FALSE,
  garbage_collection = FALSE,
```

```
launch_max = 5L,
 tls = crew::crew_tls(),
 local_log_directory = NULL,
 local_log_join = TRUE
\mathcal{L}
```
# Arguments

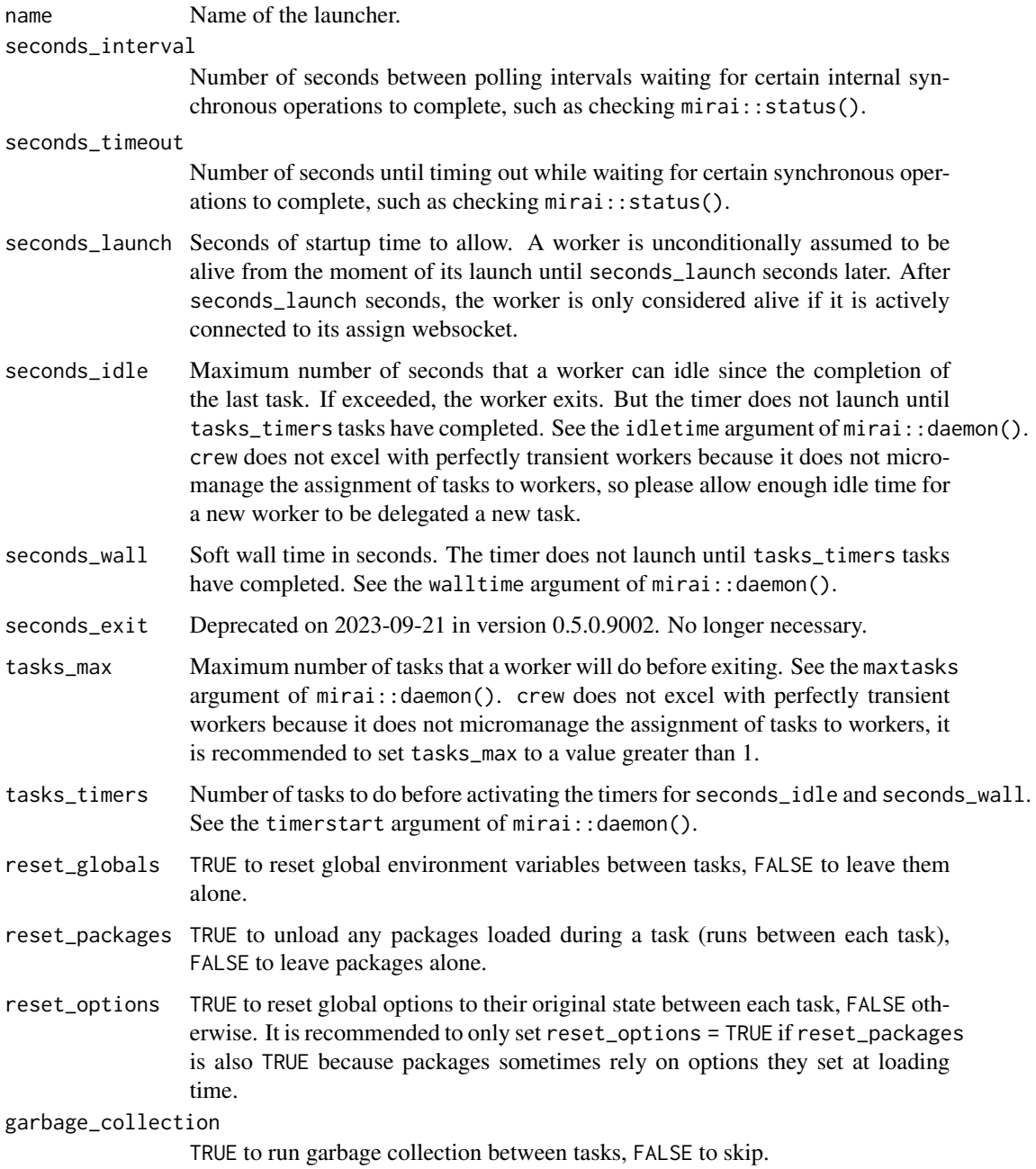

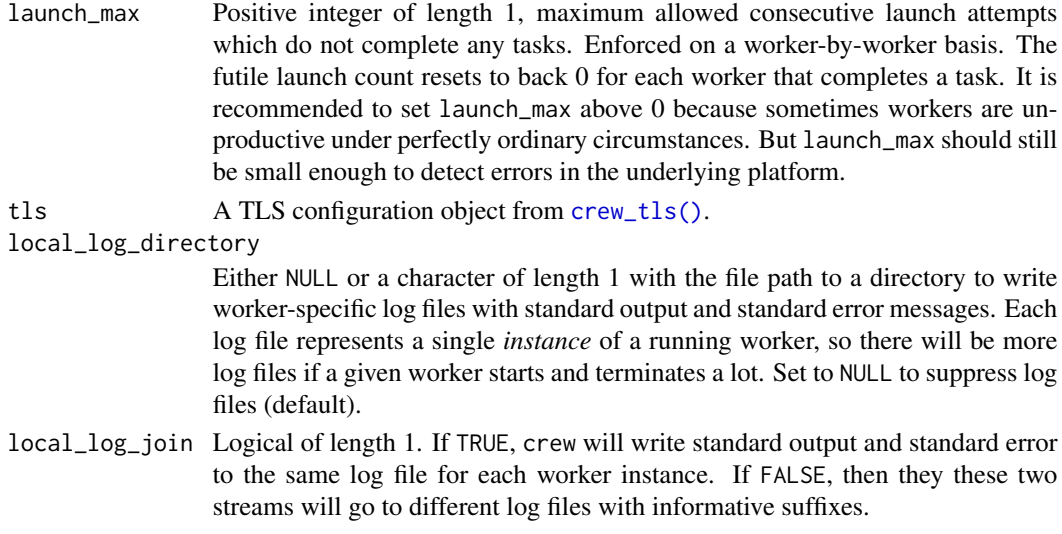

### See Also

Other plugin\_local: [crew\\_class\\_launcher\\_local](#page-44-0), [crew\\_controller\\_local\(](#page-58-0))

## Examples

```
if (identical(Sys.getenv("CREW_EXAMPLES"), "true")) {
client <- crew_client()
client$start()
launcher <- crew_launcher_local(name = client$name)
launcher$start(sockets = client$summary()$socket)
launcher$launch(index = 1L)
task <- mirai::mirai("result", .compute = client$name)
mirai::call_mirai_(task)
task$data
client$terminate()
}
```
<span id="page-67-0"></span>crew\_monitor\_local *Create a local monitor object.*

## Description

Create an R6 object to monitor local processes created by crew and mirai.

## Usage

```
crew_monitor_local()
```
## See Also

Other monitor: [crew\\_class\\_monitor\\_local](#page-48-3)

<span id="page-68-1"></span>crew\_random\_name *Random name*

## Description

Generate a random string that can be used as a name for a worker or task.

#### Usage

```
crew_random_name(n = 12L)
```
#### Arguments

n Number of bytes of information in the random string hashed to generate the name. Larger n is more likely to generate unique names, but it may be slower to compute.

# Details

The randomness is not reproducible and cannot be set with e.g. set.seed() in R.

## Value

A random character string.

## See Also

```
Other utility: crew_assert(), crew_clean(), crew_deprecate(), crew_eval(), crew_retry(),
crew_terminate_process(), crew_terminate_signal(), crew_worker()
```
# Examples

crew\_random\_name()

<span id="page-68-0"></span>crew\_relay *Create a* crew *relay object.*

# Description

Create an R6 crew relay object.

### Usage

crew\_relay()

# Details

A crew relay object keeps the signaling relationships among condition variables.

## Value

An R6 crew relay object.

# See Also

Other relay: [crew\\_class\\_relay](#page-49-1)

# Examples

crew\_relay()

<span id="page-69-0"></span>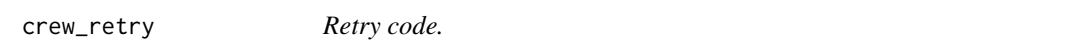

# Description

Repeatedly retry a function while it keeps returning FALSE and exit the loop when it returns TRUE

## Usage

```
crew_retry(
  fun,
  args = list(),seconds_interval = 1,
 seconds_timeout = 60,
 max_tries = Inf,
 error = TRUE,
 message = character(0),
 envir = parent.frame()
\mathcal{L}
```
# Arguments

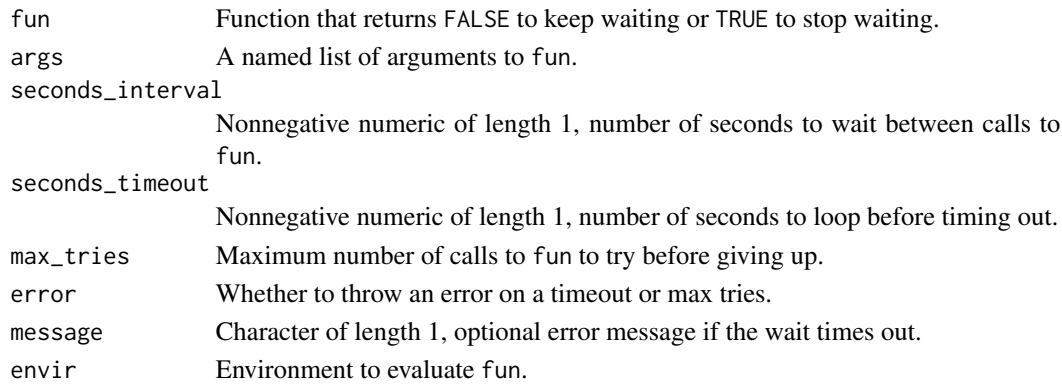

## Value

NULL (invisibly).

# See Also

```
Other utility: crew_assert(), crew_clean(), crew_deprecate(), crew_eval(), crew_random_name(),
crew_terminate_process(), crew_terminate_signal(), crew_worker()
```
## Examples

crew\_retry(fun = function() TRUE)

<span id="page-70-0"></span>crew\_terminate\_process

*Manually terminate a local process.*

## Description

Manually terminate a local process.

# Usage

crew\_terminate\_process(pid)

#### Arguments

pid Integer of length 1, process ID to terminate.

## Value

NULL (invisibly).

## See Also

```
Other utility: crew_assert(), crew_clean(), crew_deprecate(), crew_eval(), crew_random_name(),
crew_retry(), crew_terminate_signal(), crew_worker()
```
# Examples

```
if (identical(Sys.getenv("CREW_EXAMPLES"), "true")) {
process <- processx::process$new("sleep", "60")
process$is_alive()
crew_terminate_process(pid = process$get_pid())
process$is_alive()
}
```
<span id="page-71-1"></span>crew\_terminate\_signal *Get the termination signal.*

#### Description

Get a supported operating system signal for terminating a local process.

#### Usage

```
crew_terminate_signal()
```
# Value

An integer of length 1: tools::SIGTERM if your platform supports SIGTERM. If not, then crew\_crew\_terminate\_signal()() checks SIGQUIT, then SIGINT, then SIGKILL, and then returns the first signal it finds that your operating system can use.

# See Also

Other utility: [crew\\_assert\(](#page-2-0)), [crew\\_clean\(](#page-54-0)), [crew\\_deprecate\(](#page-60-0)), [crew\\_eval\(](#page-62-0)), [crew\\_random\\_name\(](#page-68-1)), [crew\\_retry\(](#page-69-0)), [crew\\_terminate\\_process\(](#page-70-0)), [crew\\_worker\(](#page-73-0))

## Examples

crew\_terminate\_signal()

<span id="page-71-0"></span>crew\_throttle *Create a stateful throttling object.*

#### Description

Create an R6 object for throttling.

#### Usage

```
crew_throttle(seconds_interval = 0.5)
```
## Arguments

seconds\_interval

Positive numeric of length 1, throttling interval. The poll() method returns TRUE if and only if it was not called in the last seconds\_interval seconds.
#### <span id="page-72-1"></span>crew\_tls 73

# Details

Throttling is a technique that limits how often a function is called in a given period of time. [crew\\_throttle\(\)](#page-71-0) objects support the throttle argument of controller methods, which ensures auto-scaling only happen every seconds\_interval seconds. This helps avoid overburdening the mirai dispatcher and other resources.

# Value

An R6 object with throttle configuration settings and methods.

## See Also

Other throttle: [crew\\_class\\_throttle](#page-51-0)

#### Examples

```
throttle \le crew_throttle(seconds_interval = 0.5)
throttle$poll()
throttle$poll()
```
<span id="page-72-0"></span>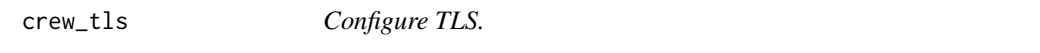

### Description

Create an R6 object with transport layer security (TLS) configuration for crew.

# Usage

```
crew_tls(
  mode = "none",key = NULL,
 password = NULL,
  certificates = NULL,
  validate = TRUE
)
```
## Arguments

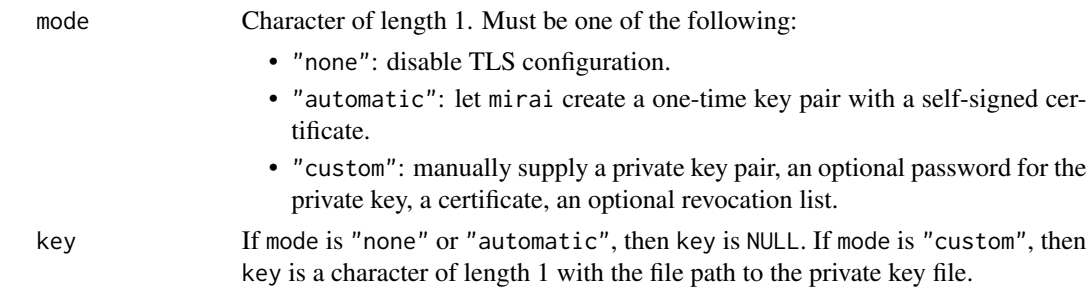

<span id="page-73-1"></span>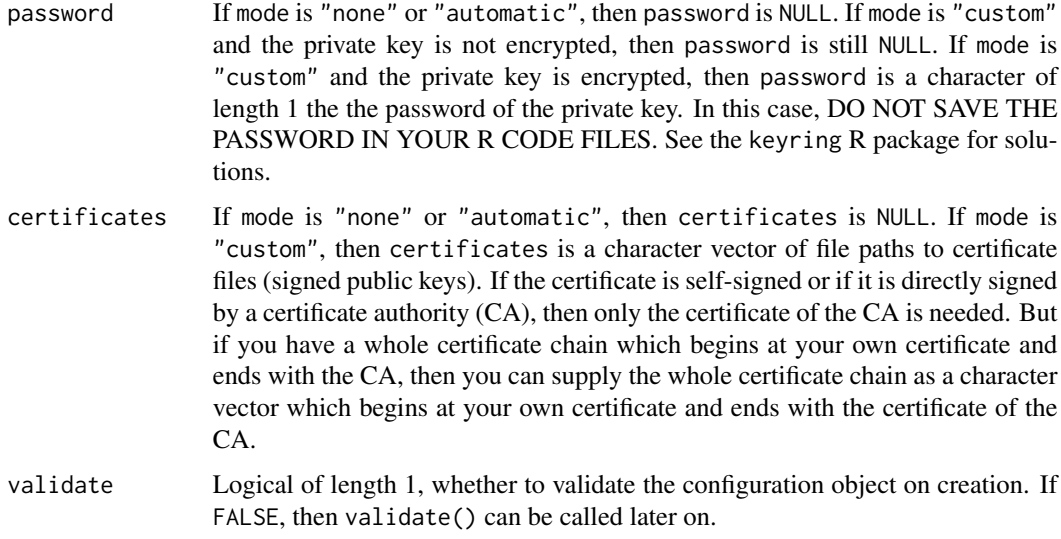

## Details

[crew\\_tls\(\)](#page-72-0) objects are input to the tls argument of [crew\\_client\(\)](#page-55-0), [crew\\_controller\\_local\(\)](#page-58-0), etc. See <https://wlandau.github.io/crew/articles/risks.html> for details.

#### Value

An R6 object with TLS configuration settings and methods.

## See Also

Other tls: [crew\\_class\\_tls](#page-52-0)

## Examples

crew\_tls(mode = "automatic")

<span id="page-73-0"></span>crew\_worker *Crew worker.*

## Description

Launches a crew worker which runs a mirai daemon. Not a user-side function. Users should not call [crew\\_worker\(\)](#page-73-0) directly. See launcher plugins like [crew\\_launcher\\_local\(\)](#page-65-0) for examples.

#### Usage

crew\_worker(settings, launcher, worker, instance)

# <span id="page-74-0"></span>crew\_worker 75

# Arguments

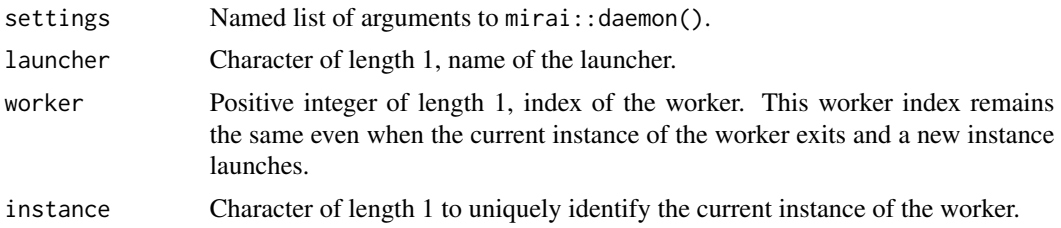

# Value

NULL (invisibly)

## See Also

```
Other utility: crew_assert(), crew_clean(), crew_deprecate(), crew_eval(), crew_random_name(),
crew_retry(), crew_terminate_process(), crew_terminate_signal()
```
# **Index**

```
∗ async
    crew_async, 4
    crew_class_async, 5
∗ client
    crew_class_client, 7
    crew_client, 56
∗ controller_group
    crew_class_controller_group, 24
    crew_controller_group, 58
∗ controller
    crew_class_controller, 10
    crew_controller, 57
∗ help
    crew-package, 3
∗ launcher
    crew_class_launcher, 38
    crew_launcher, 64
∗ monitor
    crew_class_monitor_local, 49
    crew_monitor_local, 68
∗ plugin_local
    crew_class_launcher_local, 45
    crew_controller_local, 59
    crew_launcher_local, 66
∗ relay
    crew_class_relay, 50
    crew_relay, 69
∗ throttle
    crew_class_throttle, 52
    crew_throttle, 72
∗ tls
    crew_class_tls, 53
    crew_tls, 73
∗ utility
    crew_assert, 3
    crew_clean, 55
    crew_deprecate, 61
    crew_eval, 63
    crew_random_name, 69
```
crew\_retry, [70](#page-69-1) crew\_terminate\_process, [71](#page-70-1) crew\_terminate\_signal, [72](#page-71-2) crew\_worker, [74](#page-73-1) crew-package, [3](#page-2-1) crew::crew\_class\_launcher, *[46](#page-45-0)* crew\_assert, [3,](#page-2-1) *[56](#page-55-1)*, *[62](#page-61-0)*, *[64](#page-63-0)*, *[69](#page-68-1)*, *[71,](#page-70-1) [72](#page-71-2)*, *[75](#page-74-0)* crew\_async, [4,](#page-3-0) *[6](#page-5-0)* crew\_async(), *[4,](#page-3-0) [5](#page-4-0)*, *[38](#page-37-0)*, *[49](#page-48-0)* crew\_class\_async, *[4](#page-3-0)*, [5](#page-4-0) crew\_class\_client, [7,](#page-6-0) *[57](#page-56-0)* crew\_class\_controller, [10,](#page-9-0) *[58](#page-57-0)* crew\_class\_controller\_group, [24,](#page-23-0) *[58](#page-57-0)* crew\_class\_launcher, [38,](#page-37-0) *[66](#page-65-1)* crew\_class\_launcher\_local, [45,](#page-44-0) *[61](#page-60-1)*, *[68](#page-67-0)* crew\_class\_monitor\_local, [49,](#page-48-0) *[68](#page-67-0)* crew\_class\_relay, [50,](#page-49-0) *[70](#page-69-1)* crew\_class\_throttle, [52,](#page-51-1) *[73](#page-72-1)* crew\_class\_tls, [53,](#page-52-1) *[74](#page-73-1)* crew\_clean, *[3](#page-2-1)*, [55,](#page-54-1) *[62](#page-61-0)*, *[64](#page-63-0)*, *[69](#page-68-1)*, *[71,](#page-70-1) [72](#page-71-2)*, *[75](#page-74-0)* crew\_client, *[9](#page-8-0)*, [56](#page-55-1) crew\_client(), *[7,](#page-6-0) [8](#page-7-0)*, *[58](#page-57-0)*, *[74](#page-73-1)* crew\_controller, *[23](#page-22-0)*, [57](#page-56-0) crew\_controller(), *[10,](#page-9-0) [11](#page-10-0)*, *[13](#page-12-0)* crew\_controller\_group, *[37](#page-36-0)*, [58](#page-57-0) crew\_controller\_group(), *[24](#page-23-0)* crew\_controller\_local, *[48](#page-47-0)*, [59,](#page-58-1) *[68](#page-67-0)* crew\_controller\_local(), *[15,](#page-14-0) [16](#page-15-0)*, *[18](#page-17-0)*, *[29,](#page-28-0) [30](#page-29-0)*, *[32](#page-31-0)*, *[50](#page-49-0)*, *[57](#page-56-0)*, *[74](#page-73-1)* crew\_deprecate, *[3](#page-2-1)*, *[56](#page-55-1)*, [61,](#page-60-1) *[64](#page-63-0)*, *[69](#page-68-1)*, *[71,](#page-70-1) [72](#page-71-2)*, *[75](#page-74-0)* crew\_eval, *[3](#page-2-1)*, *[56](#page-55-1)*, *[62](#page-61-0)*, [63,](#page-62-1) *[69](#page-68-1)*, *[71,](#page-70-1) [72](#page-71-2)*, *[75](#page-74-0)* crew\_launcher, *[45](#page-44-0)*, [64](#page-63-0) crew\_launcher(), *[38](#page-37-0)[–40](#page-39-0)*, *[47](#page-46-0)* crew\_launcher\_local, *[48](#page-47-0)*, *[61](#page-60-1)*, [66](#page-65-1) crew\_launcher\_local(), *[46,](#page-45-0) [47](#page-46-0)*, *[58](#page-57-0)*, *[64](#page-63-0)*, *[74](#page-73-1)* crew\_monitor\_local, *[50](#page-49-0)*, [68](#page-67-0) crew\_monitor\_local(), *[49](#page-48-0)* crew\_random\_name, *[3](#page-2-1)*, *[56](#page-55-1)*, *[62](#page-61-0)*, *[64](#page-63-0)*, [69,](#page-68-1) *[71,](#page-70-1) [72](#page-71-2)*, *[75](#page-74-0)*

#### INDEX 277

crew\_relay , *[52](#page-51-1)* , [69](#page-68-1) crew\_relay() , *[50](#page-49-0)* crew\_retry , *[3](#page-2-1)* , *[56](#page-55-1)* , *[62](#page-61-0)* , *[64](#page-63-0)* , *[69](#page-68-1)* , [70](#page-69-1) , *[71](#page-70-1) , [72](#page-71-2)* , *[75](#page-74-0)* crew\_terminate\_process , *[3](#page-2-1)* , *[56](#page-55-1)* , *[62](#page-61-0)* , *[64](#page-63-0)* , *[69](#page-68-1)* , *[71](#page-70-1)* , [71](#page-70-1) , *[72](#page-71-2)* , *[75](#page-74-0)* crew\_terminate\_signal , *[3](#page-2-1)* , *[56](#page-55-1)* , *[62](#page-61-0)* , *[64](#page-63-0)* , *[69](#page-68-1)* , *[71](#page-70-1)* , [72](#page-71-2) , *[75](#page-74-0)* crew\_terminate\_signal() , *[50](#page-49-0)* crew\_throttle , *[53](#page-52-1)* , [72](#page-71-2) crew\_throttle() , *[38](#page-37-0)* , *[52](#page-51-1)* , *[73](#page-72-1)* crew\_tls , *[55](#page-54-1)* , [73](#page-72-1) crew\_tls() , *[53](#page-52-1) , [54](#page-53-0)* , *[57](#page-56-0)* , *[60](#page-59-0)* , *[65](#page-64-0)* , *[68](#page-67-0)* , *[74](#page-73-1)* crew\_worker , *[3](#page-2-1)* , *[56](#page-55-1)* , *[62](#page-61-0)* , *[64](#page-63-0)* , *[69](#page-68-1)* , *[71](#page-70-1) , [72](#page-71-2)* , [74](#page-73-1) crew\_worker() , *[40](#page-39-0) , [41](#page-40-0)* , *[44](#page-43-0)* , *[47](#page-46-0)* , *[74](#page-73-1)*